Patrícia Cordeiro Pereira Pampanelli

# Geração de Malhas Trivalentes através do Mapeamento de Modelos **Triangulares no Espaço Rombóide**

Dissertação apresentada ao Programa de Pós-graduação em Modelagem Computacional, da Universidade Federal de Juiz de Fora como requisito parcial à obtenção do grau de Mestre em Modelagem Computacional.

Orientador: Prof. D.Sc. Marcelo Bernardes Vieira Coorientador: Sócrates de Oliveira Dantas Coorientador: Marcelo Lobosco

> Juiz de Fora 2011

Pampanelli, Patrícia Cordeiro Pereira

Geração de Malhas Trivalentes através do Mapeamento de Modelos Triangulares no Espaço Rombóide/Patrícia Cordeiro Pereira Pampanelli. – Juiz de Fora: UFJF/MMC, 2011.

XVI, 77 p.: il.; 29*,* 7cm.

Orientador: Marcelo Bernardes Vieira

Coorientador: Sócrates de Oliveira Dantas

Coorientador: Marcelo Lobosco

Dissertação (mestrado) – UFJF/MMC/Programa de Modelagem Computacional, 2011.

Referências Bibliográficas: p.  $75 - 77$ .

1. Malhas Trivalentes. 2. Campo de Direções. 3. Geração de Malhas. 4. Espaço Rombóide. I. Vieira, Marcelo Bernardes *et al.*. II. Universidade Federal de Juiz de Fora, MMC, Programa de Modelagem Computacional.

Patrícia Cordeiro Pereira Pampanelli

# Geração de Malhas Trivalentes através do Mapeamento de Modelos **Triangulares no Espaço Rombóide**

Dissertação apresentada ao Programa de Pós-graduação em Modelagem Computacional, da Universidade Federal de Juiz de Fora como requisito parcial à obtenção do grau de Mestre em Modelagem Computacional.

Aprovada em 25 de Fevereiro de 2011.

#### BANCA EXAMINADORA

Prof. D.Sc. Marcelo Bernardes Vieira - Orientador Universidade Federal de Juiz de Fora

> Prof. D.Sc. Sócrates de Oliveira Dantas Universidade Federal de Juiz de Fora

Prof. D.Sc. Marcelo Lobosco Universidade Federal de Juiz de Fora

Prof. D.Sc. Vitor Rafael Coluci Universidade Estadual de Campinas

Prof. D.Sc. Maicon Ribeiro Correa Universidade Federal de Juiz de Fora

*Dedico este trabalho aos meus pais, Celina e Geraldo, e a minha irm˜a Priscila.*

#### **AGRADECIMENTOS**

Gostaria de agradecer primeiramente aos meus pais, Celina e Geraldo, e à minha irmã Priscila pelo amor, carinho e compreensão durante toda esta caminhada. Sem eles este trabalho não seria possível.

Aos meus amigos Rodrigo, Alessandra, Clarissa, Fernanda, B´arbara e fam´ılia que sempre torceram pelo meu sucesso.

Aos meus amigos e colegas do Grupo de Computação Gráfica em especial àqueles que acompanharam de perto o desenvolvimento deste trabalho: Alessandra, Peçanha, Thiago Quinelato, Pedro e João Vítor.

Aos meus orientadores, Marcelo Bernardes, Sócrates e Marcelo Lobosco. Em especial ao meu orientador, Marcelo, pela paciência, atenção e dedicação às melhorias deste trabalho.

Ao Mestrado em Modelagem Computacional e ao Departamento de Ciência da Computação.

A CAPES pela bolsa de mestrado. `

E à todos que de alguma forma contribuíram para este trabalho.

*"Nunca ande pelo caminho tra¸cado, pois ele conduz somente at´e onde os outros foram." Grahan Bell*

#### **RESUMO**

Inúmeras áreas utilizam elementos finitos para modelagem e simulação de fenômenos físicos, químicos, biológicos, etc. Neste contexto, a geração de malhas consiste na subdivisão do espa¸co de acordo com o dom´ınio de interesse. Contudo, a diversidade de geometrias e topologias dificulta esta tarefa.

Este trabalho apresenta um método de geração de malhas trivalentes a partir de modelos triangulares. A etapa de pré-processamento consiste em extrair características diferenciais do modelo, como as regiões de curvatura máxima e mínima. O mapeamento no espaço rombóide é obtido através de duas otimizações, ambas de programação inteira mista. Na primeira etapa, um campo de direções é gerado com objetivo de interpolar as direções principais sobre toda a superfície. A segunda otimização consiste em mapear o modelo triangular no espa¸co bidimensional e homeomorfo ao disco. Este mapeamento permite extrair a malha trivalente no espaço rombóide com distribuição mais uniforme dos vértices.

A cobertura trivalente obtida neste trabalho pode ser aplicada na representação de nano-estruturas de carbono dada sua geometria predominantemente hexagonal. Estas estruturas são especialmente interessantes devido à sua extensa aplicabilidade.

Palavras-chave: Malhas Trivalentes. Campo de Direções. Geração de Malhas. Espaco Rombóide.

#### **ABSTRACT**

Several areas use finite element method for modeling and simulating physical, chemical or biological phenomena. In this context, the mesh generation consists of subdividing the space under the domain of interest. However, the diversity of geometries and topologies difficult this task.

This work presents a method for trivalent mesh generation from triangular models. A pre-processing step consists in extracting differential characteristics of the model, as the regions of maximum and minimum curvatures. The rhomboid mapping space is obtained through two optimizations, both of mixed integer programming. In the first stage, a direction field is generated to interpolate the principal directions on the entire surface. The second optimization consists in mapping the triangular model in a two-dimensional homeomorphic space to the disk. This mapping allows to extract the trivalent mesh on the rhomboid space with a more uniform distribution of vertices.

The trivalent coverage obtained in this study can be applied on the representation of carbon nano-structures due to its predominantly hexagonal geometry. These structures are specially interesting because of its extensive applicability.

**Keywords:** Trivalent Meshes. Cross-fields. Mesh Generation. Rhomboid Space.

# **SUMARIO ´**

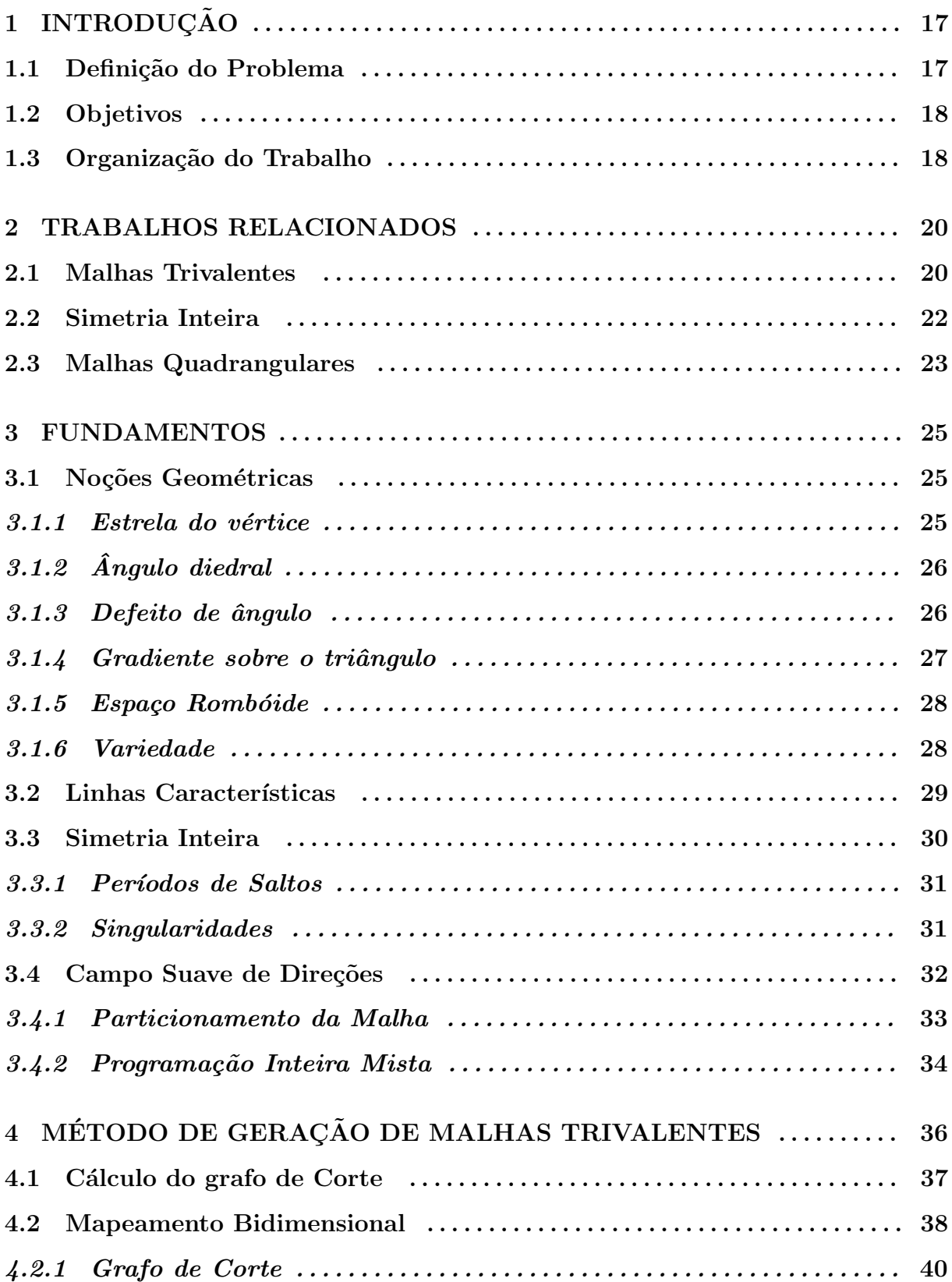

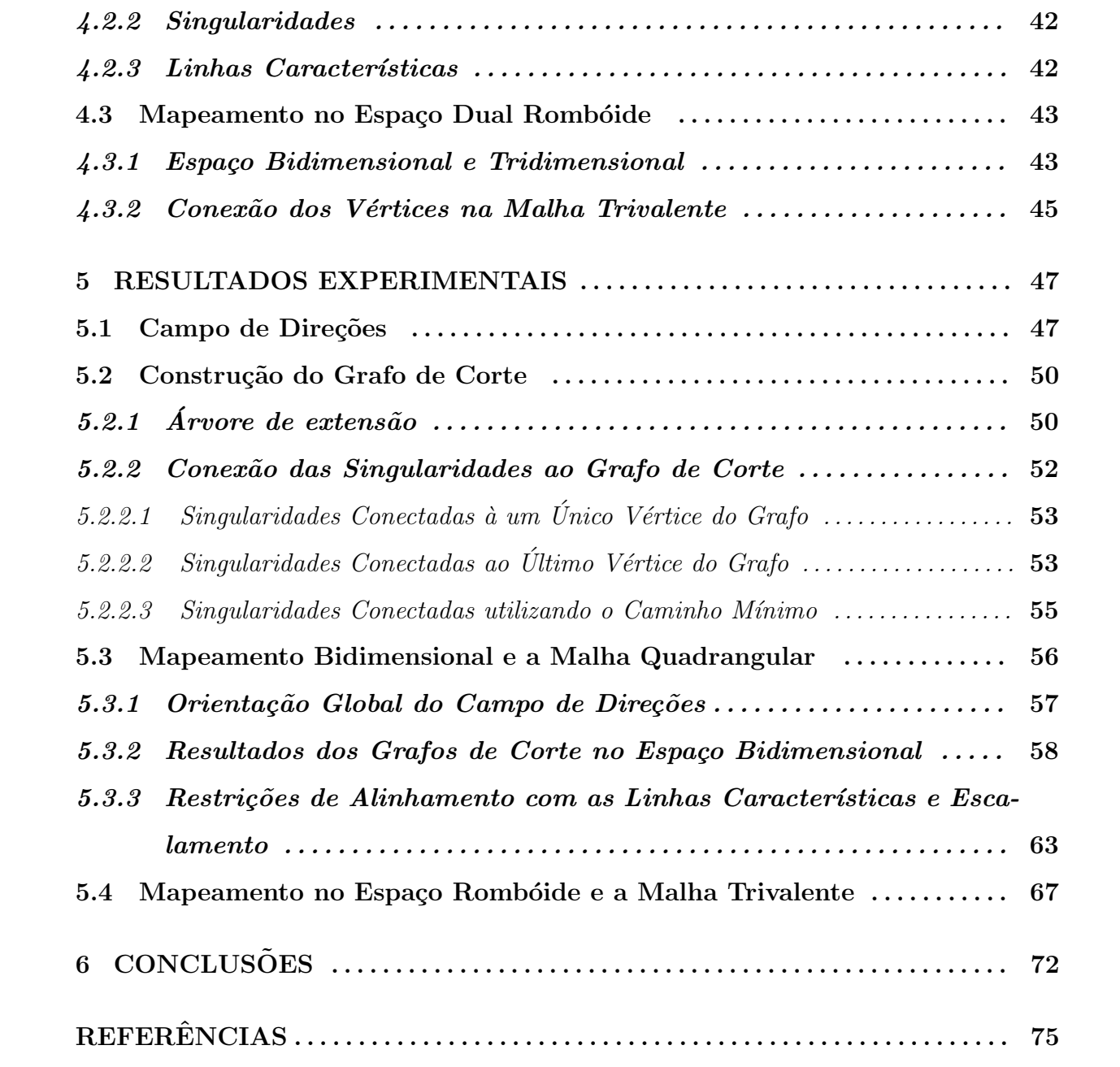

# LISTA DE ILUSTRAÇÕES

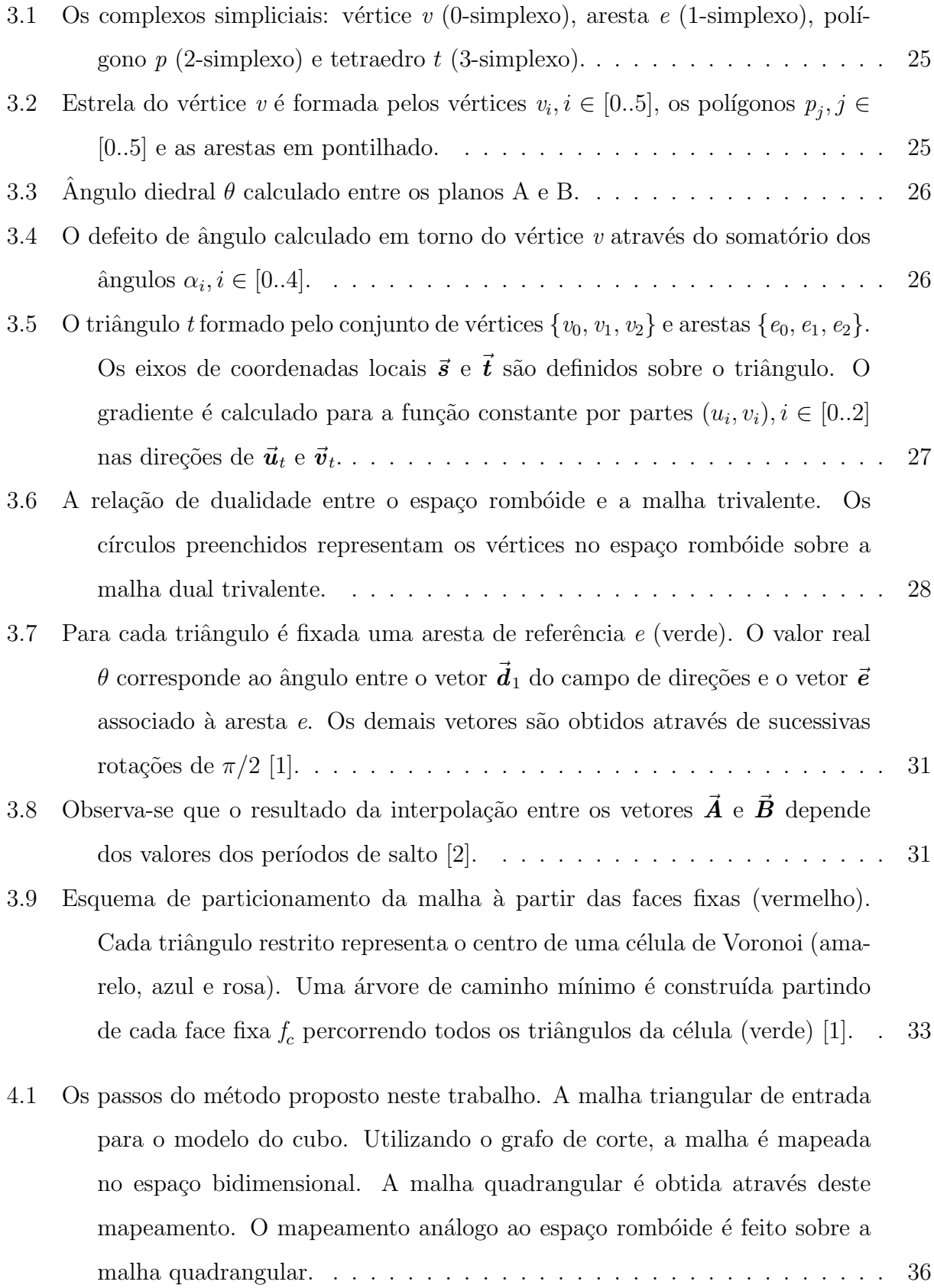

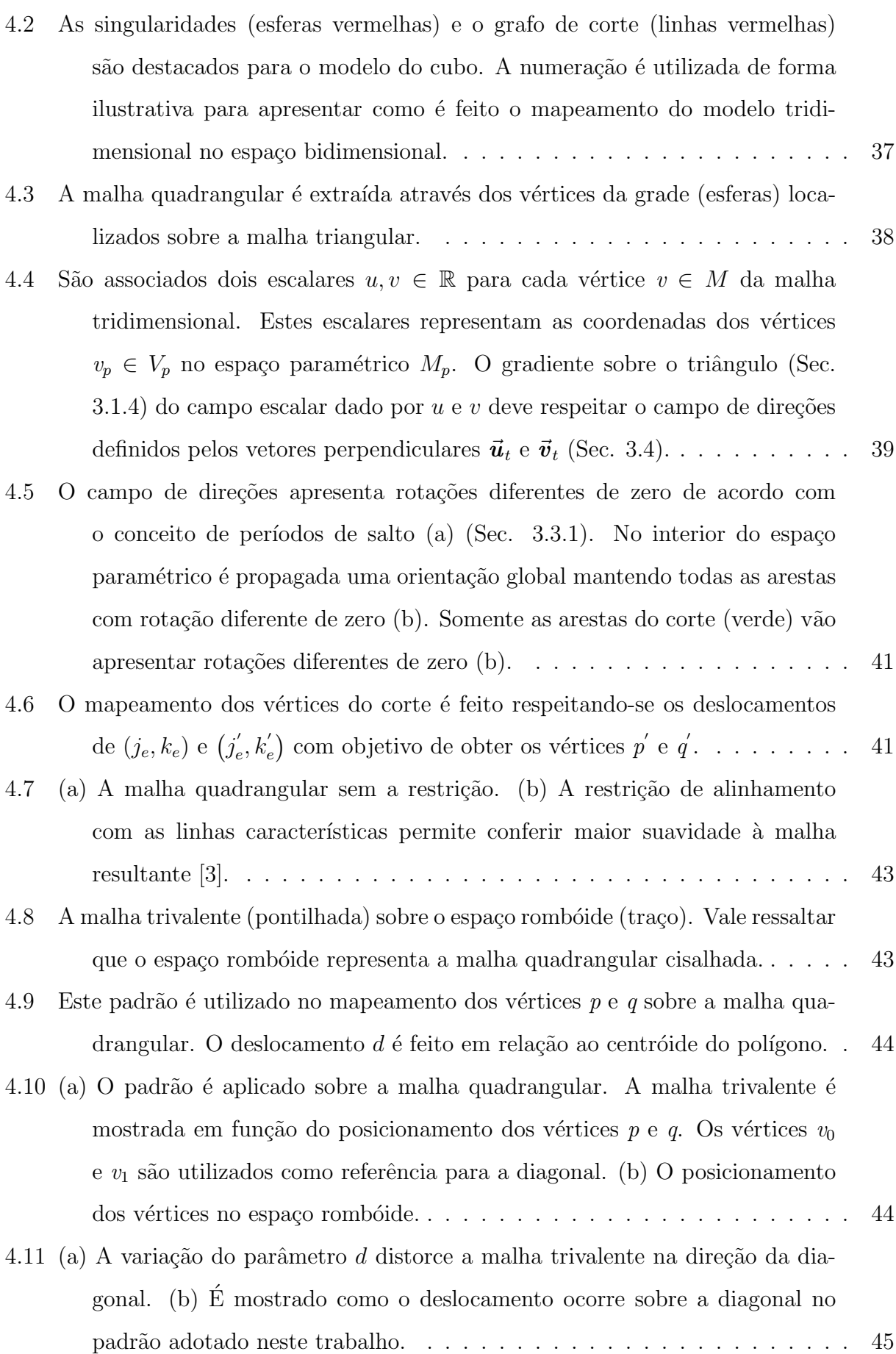

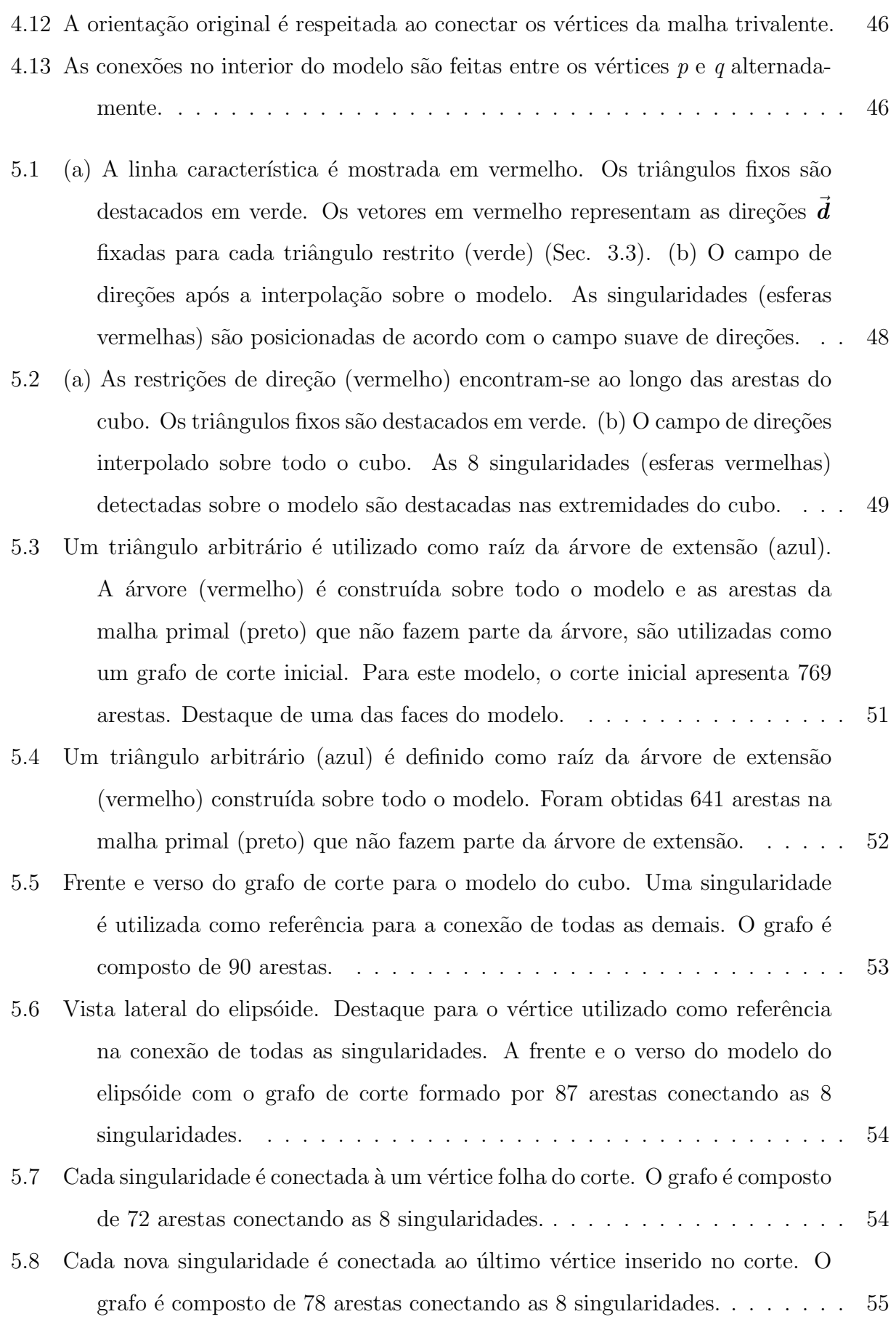

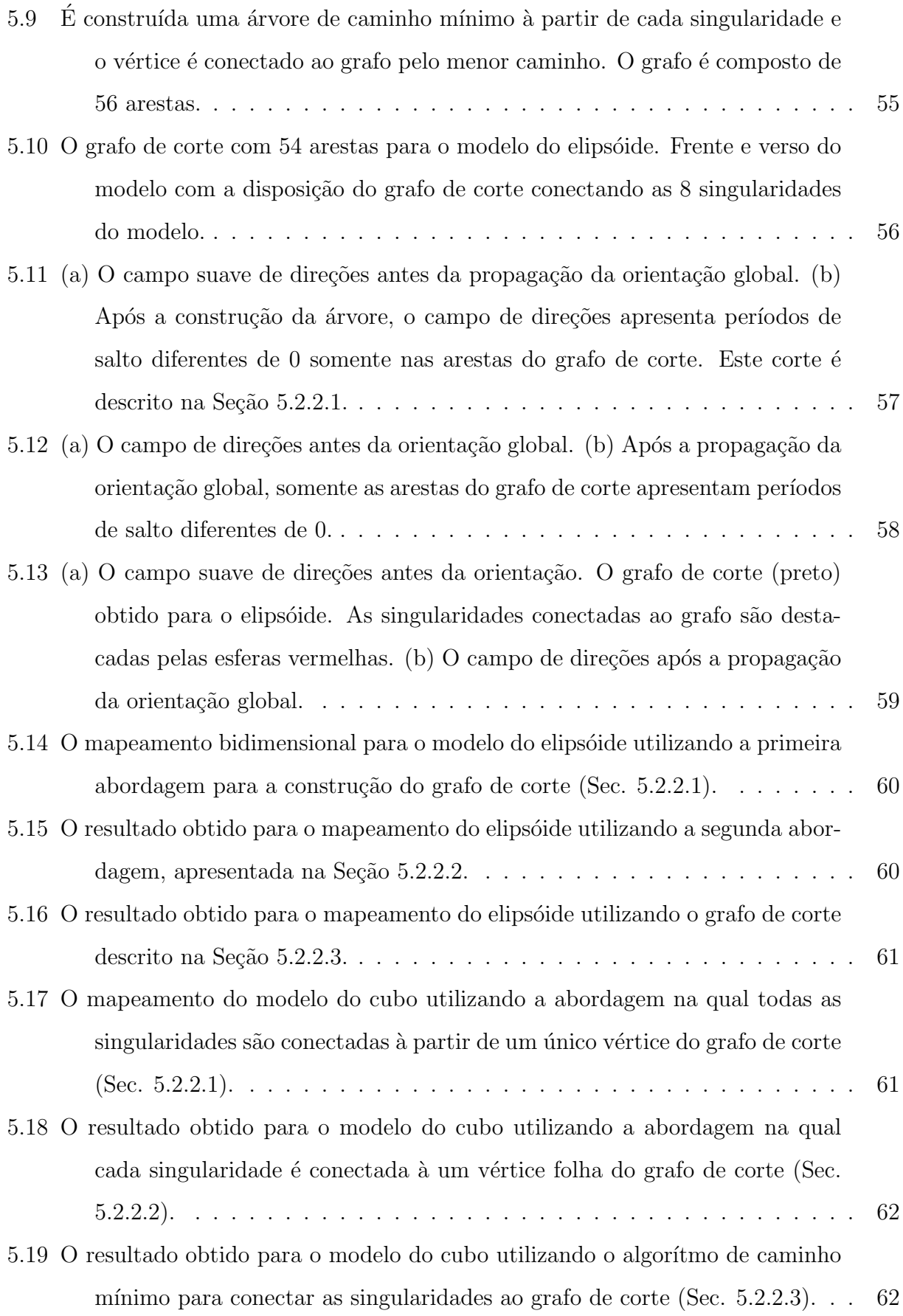

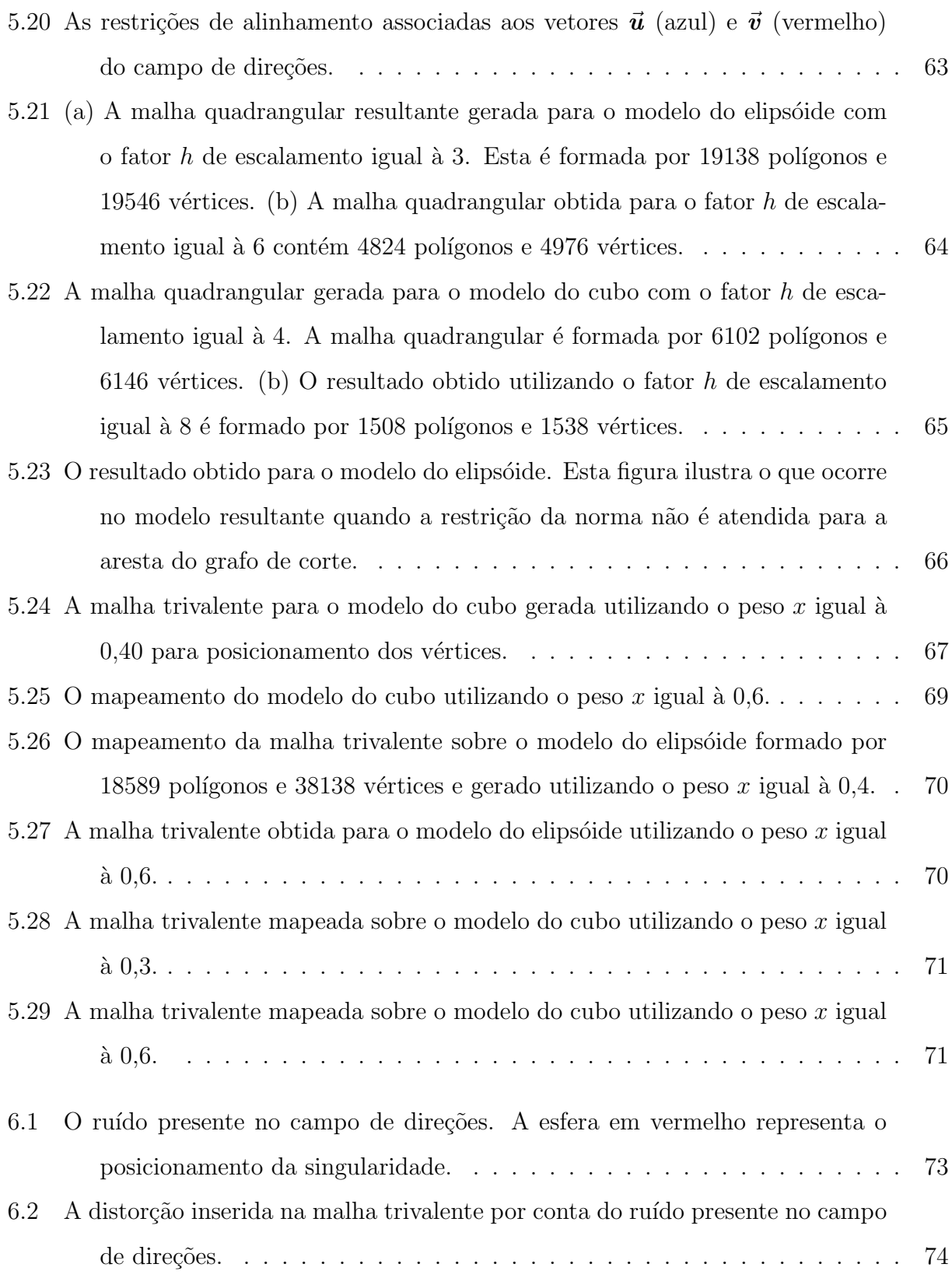

### **LISTA DE TABELAS**

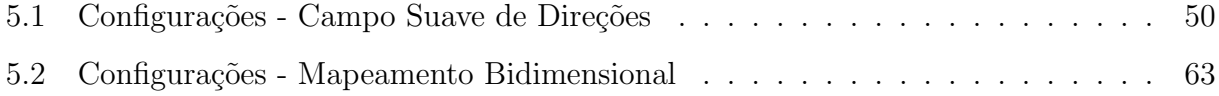

# 1 INTRODUÇÃO

Diversos problemas de elementos finitos utilizam modelos geométricos de objetos do mundo real para a simulação de fenômenos físicos, químicos, biológicos, etc. A geração de malhas mantendo as características geométricas e topológicas do objeto é de grande interesse dos pesquisadores. Por exemplo, a modelagem e a simulação de nanoestruturas apresentam uma restrição quanto à valência dos vértices. Estes devem apresentar três ligações devido às características físico-químicas dos átomos de carbono. As malhas trivalentes são também utilizadas na modelagem de estruturas para a engenharia civil e arquitetura.

A representação de modelos através de malhas triangulares é bastante comum em diversos domínios de aplicação. Contudo, o mapeamento de malhas trivalentes uniformes à partir de malhas triangulares ainda é uma linha de pesquisa pouco explorada. A principal contribuição deste trabalho é o desenvolvimento de um método capaz de lidar com objetos fechados do tipo variedade-2.

# 1.1 Definição do Problema

O problema deste trabalho ´e gerar uma cobertura trivalente uniforme sobre objetos com geometria e topologia arbitrárias representados através de malhas triangulares. A restrição para a valˆencia dos v´ertices deve ser atendida em todo o modelo.

A geração de malhas trivalentes uniformes à partir do mapeamento de malhas triangulares envolve uma etapa intermediária para o mapeamento bidimensional da malha de entrada. Esta etapa intermediária é baseada no trabalho desenvolvido por D. Bommes *et al.* [3] e tem como objetivo obter uma malha quadrangular. Esta é tratada de forma análoga ao espaço dual rombóide da malha trivalente. Neste trabalho é apresentado um método para obter a malha trivalente através da transformação deste espaço dual.

## **1.2 Objetivos**

O objetivo primário deste trabalho é o desenvolvimento de um método de geração de malhas trivalentes uniformes, com a menor intervenção possível do usuário, dada uma malha triangular que representa a superfície do objeto alvo. O método proposto tem como entrada as curvaturas mais relevantes do modelo, representadas pelas linhas características. O mapeamento bidimensional deve atender a estas restrições, preservando as características geométricas do modelo inicial. No espaço paramétrico bidimensional, a parametrização dos vértices da malha trivalente deve manter a valência 3 dos vértices.

Os objetivos secundários deste trabalho envolvem a avaliação de aspectos qualitativos do método de geração de malhas trivalentes, como a regularidade da malha resultante. Outro objetivo refere-se à avaliação do desempenho computacional do método proposto. Avaliar o custo de geração destas malhas é fundamental para determinar a aplicabilidade do método.

# 1.3 Organização do Trabalho

Este trabalho é divido em 6 capítulos. O Capítulo 2 apresenta alguns trabalhos relacionados ao método proposto nesta dissertação. Este capítulo está divido em três partes: a geração de malhas trivalentes, a formulação de campos vetoriais através de simetrias inteiras e a geração de malhas quadrangulares.

No Capítulo 3 são apresentados os fundamentos geométricos mais relevantes no desenvolvimento deste trabalho. Este capítulo é dividido em 4 seções: cálculo de propriedades geométricas, extração de linhas características, o formalismo de *N*-simetrias e o cálculo do campo suave de direções.

O Capítulo 4 descreve o método proposto para a geração de malhas trivalentes a partir do mapeamento no espaço rombóide. Este capítulo está dividido de acordo com as 3 etapas principais do método proposto: construção do grafo de corte, o mapeamento bidimensional da malha triangular e o mapeamento da malha trivalente no espaço rombóide.

No Capítulo 5 são descritos os resultados experimentais obtidos através do método proposto. Os resultados são organizados da seguinte forma: campo suave de direções, os grafos de corte, as malhas quadrangulares e as malhas trivalentes.

No último capítulo são descritas as conclusões obtidas para a geração de malhas triva-

lentes, além da proposta de alguns trabalhos futuros.

# **2 TRABALHOS RELACIONADOS**

Na Seção 2.1 são apresentados alguns trabalhos para geração de malhas trivalentes. Alguns dos métodos apresentados nesta seção utilizam o conceito de *N*-simetrias, apresentado na Seção 2.2, para o processamento geométrico. Na Seção 2.3 são descritos alguns métodos de geração de malhas quadrangulares, utilizadas no mapeamento do espaço rombóide.

## **2.1 Malhas Trivalentes**

Os trabalhos de geração de malhas trivalentes uniformes, em sua grande maioria, apresentam abordagens aplicadas. Por conta disto, não é comum encontrar métodos que tratam este problema de forma genérica. Em geral, o objetivo é cobrir estruturas planares com malhas regulares, resultando em uma geometria hexagonal. A maioria dos trabalhos encontrados na literatura focam na geração de malhas predominantemente hexagonais. Note que o dual de uma malha triangular arbitrária fechada é uma malha trivalente. Porém, a malha trivalente resultante poderá não ter vértices com distribuição uniforme. Isso dependerá da densidade de triângulos da malha original. Além disso, linhas características podem ser descaracterizadas dessa forma, mudando demasiadamente a geometria da malha original. Este trabalho lida com malhas triangulares fechadas arbitrárias, com densidade variável de triângulos, procurando manter as linhas características e uma distribuição uniforme de vértices da malha resultante.

A característica planar dos polígonos da malha trivalente é de grande interesse para a engenharia civil, como apresentado em [4]. Este trabalho prop˜oe um mapeamento dual entre a malha triangular regular e a malha hexagonal correspondente. Esta transformação não utiliza uma malha quadrangular como etapa intermediária, como proposto nesta dissertação. Contudo, a malha triangular precisa ser regular. Esta característica permite que seja feita uma correspondência entre a geometria triangular e o modelo hexagonal utilizando planos tangentes. O plano tangente é calculado sobre a malha triangular para obter o hexágono planar no espaço dual. O método é aplicado em objetos com diferentes topologias. No entanto, deve-se ressaltar que, como consequência da fórmula de Euler, topologias com genus igual à zero não podem ser preenchidas com hexágonos mantendo

todos os vértices com valência três. Nestes casos são inseridos pentágonos ou heptágonos. O método proposto nesta dissertação não faz restrição quanto a regularidade da malha triangular, permitindo a inserção de pentágonos e heptágonos.

O trabalho desenvolvido por I. Zsoldos *et al.* [5] apresenta o esquema de geração de junções de nanotubos. São descritos padrões, chamados de *tijolos*, e através destes são montados os diferentes tipos de junções. Estes padrões são aplicados sobre a malha hexagonal bidimensional e posteriormente transformados para o espaço tridimensional. Neste trabalho são utilizados pentágonos e heptágonos. A restrição da distância entre os átomos de carbono são levadas em consideração e influenciam na inserção destas geometrias na malha. De acordo com os estudos apresentados, os pentágonos estão presentes em regiões nas quais a estrutura precisa ser fechada. Já os heptágonos são utilizados onde ocorre a abertura ou aumento de diâmetro da junção. Devido à aplicação para geração de junções em nanotubos de carbono, o método está restrito às topologias e geometrias destas estruturas.

A geração de nanotubos de carbono pode ser tratada como um problema de geração de malhas trivalentes. A modelagem geom´etrica, introduzida por N. Hamada *et al.* [6], utiliza dois índices inteiros  $(n, m)$ , tal que  $n \ge m$  e  $n > 0$ , capazes de definir e classificar os nanotubos como *armchair*, *chiral* ou *zig-zag*. Os inteiros  $(n, m)$ , conhecidos como índices de Hamada, estão relacionados com o método de traçado de retas em grades hexagonais desenvolvido por Y. Liu [7], utilizando aritmética inteira. O conceito de aproximação de retas atrav´es de hex´agonos ´e estendido por Pampanelli *et al.* [8]. Neste trabalho são definidas regiões retangulares em grades hexagonais para a modelagem paramétrica, utilizando uma adaptação do algoritmo de Bresenham. Este método pode gerar superfícies hexagonais à partir do espaço paramétrico. Nesta dissertação, as malhas trivalentes podem ser obtidas diretamente à partir do objeto imerso em  $R^3$ .

O trabalho desenvolvido por L. He *et al.* [9] trata do traçado de retas formadas por prismas hexagonais utilizando aritm´etica inteira. O m´etodo ´e baseado no algoritmo de Bresenham para o traçado de retas em grades tridimensionais. A implementação inteira permite eliminar o acúmulo de erros numéricos e acelera a geração. O espaço formado por paralelepípedos é utilizado de forma análoga ao mapeamento no espaço rombóide desenvolvido nesta dissertação e no trabalho de Pampanelli *et al.* [8]. O problema é resolvido na grade hexaédrica e então transformado para o traçado de retas com prismas hexagonais. São definidas todas as possibilidades de transição entre os elementos da grade durante o traçado das retas. Este trabalho ressalta que as relações de vizinhança são sempre feitas através de arestas, uma característica importante da malha hexagonal. Isto evita que vértices sejam sobrecarregados formando pontos de maior tensão, por exemplo, em modelos para construção civil.

No resumo de M. Nieser *et al.* [10], é utilizada uma simetria denominada N-RoSy [11] para calcular os campos vetoriais com intuito de cobrir um objeto com padrões predominantemente hexagonais. As etapas de minimização de energia são similares às utilizadas nessa dissertação. Porém, os autores não apresentam detalhes sobre as funções objetivo e condições iniciais dos métodos de reparametrização. Isso dificulta a avaliação da aplicabilidade do método em superfícies arbitrárias. Os autores utilizam malhas hexagonais para retriangular malhas.

# **2.2 Simetria Inteira**

 $\dot{E}$  comum a utilização de formalismos para campos vetoriais em processamentos geométricos de geração e modificação de malhas. O formalismo matemático de simetrias inteiras utilizado nesta dissertação é descrito por N. Ray *et al.* [1]. Este trabalho formula o problema de geração de campos vetoriais interpolando as variações de direção ao longo da superfície. O resultado deste método é um campo vetorial com as direções variando de forma suave. É apresentado um estudo sobre a caracterização topológica das singularidades, ou v´ertices singulares, atrav´es de ´ındices inteiros, chamados de *per´ıodos de salto*, definidos por W. Li *et al.* [2]. Em geral, estes vértices estão localizados em regiões onde a fun¸c˜ao de curvatura n˜ao ´e bem definida. O uso de *N*-simetrias permite melhorar o posicionamento destes vértices e, por consequência, maior controle sobre a topologia.

O artigo de J. Palacios *et al.* [11] descreve a simetria N-RoSy para os campos vetoriais. Neste formalismo, as restrições topológicas do modelo são impostas após a interpolação das características geométricas do objeto. Este trabalho não explora a ambiguidade inerente às rotações fora do intervalo  $]-\pi,\pi]$ . Consequentemente, na simetria N-RoSy o posicionamento das singularidades precisa ser ajustado após a obtenção do campo. No formalismo de *N*-simetrias [1], ao contrário do campo vetorial N-RoSy, as singularidades surgem de forma natural à partir do método de otimização proposto. No método de *N*-simetrias, estas ambiguidades são resolvidas através do conceito de períodos de salto [2].

O trabalho de D. Bommes *et al.* [3] apresenta um método de otimização que interpola as curvaturas principais sobre o modelo e posiciona automaticamente estas singularidades, diferentemente do trabalho de N. Ray *et al.* [1], onde as singularidades são fixadas manualmente, interpolando somente as direções de curvatura. É comum a utilização de um, dois ou quatro vetores, correspondendo às direções, linhas e campos, respectivamente [12]. Já a triangulação pode ser feita utilizando a simetria com seis vetores. O número de pontos singulares é maior à medida que mais vetores são utilizados para a simetria.

# **2.3 Malhas Quadrangulares**

As malhas quadrangulares são especialmente interessantes para aplicações que utilizam texturas [13] ou outros processamentos geom´etricos [14]. O fato destas malhas serem regularmente amostradas sobre a superfície permite, por exemplo, que diversos métodos de elementos finitos sejam aplicados de forma mais eficiente. Adicionalmente, as malhas quadrangulares são preferidas se considerado que uma superfície apresenta localmente duas curvaturas principais associadas às suas respectivas direções principais. Contudo, a geração destas malhas com alta qualidade apresenta uma série de restrições.

Aspectos locais da malha são mais simples de serem avaliados do que características globais. Localmente, deve-se avaliar a regularidade do polígono, ou seja, quanto mais pr´oximo de 90 graus, maior a sua qualidade. Avaliando de forma global, pretende-se que a estrutura quadrangular acompanhe as curvaturas do modelo com objetivo de representálas de forma suave [15].

Outra métrica importante para a avaliação refere-se ao número e à localização das singularidades (vértices com valência diferente de 4). Vértices singulares mal posicionados ou em quantidade que n˜ao esteja compat´ıvel com a geometria do modelo podem adicionar estruturas desnecessárias no modelo, reduzindo sua representatividade. Esta medida pode ser feita comparando dois modelos através de métricas baseadas na distância de Hausdorff [16].

Uma das abordagens encontradas na literatura é a geração de malhas de forma incremental [15]. Este método aplica sucessivas operações estelares (remoção, adição e inversão

de arestas) para obter a estrutura quadrangular desejada, sem alterar a topologia do objeto. A ideia principal deste processo é alinhar gradativamente as arestas com as direções principais. No entanto, diferentemente da abordagem adotada neste trabalho, s˜ao permitidas estruturas do tipo T-vértices. Este tipo de configuração, apesar de permitir maior flexibilidade na obtenção da malha [17], dificulta o cálculo de normais, posicionamento das singularidades e aplicação de texturas.

Existem diversos métodos que, ao invés de utilizarem uma abordagem incremental, parametrizam a malha através de campos vetoriais [18][19][20]. Em geral, estes estão associados às curvaturas principais e suas respectivas direções. Esta é a solução proposta por D. Bommes *et al.* [3], onde o problema de quadrangulação da malha triangular é mapeado em duas otimizações. Na primeira etapa é obtido um campo vetorial, onde as curvaturas mais salientes s˜ao interpoladas sobre toda a malha [1]. Na segunda etapa de otimiza¸c˜ao, o campo vetorial ´e utilizado para transformar o modelo tridimensional para o espaço paramétrico bidimensional. Neste espaço é possível extrair a malha quadrangular e obtê-la no espaço tridimensional através de uma interpolação baricêntrica simples. O uso de uma grade regular no espa¸co param´etrico bidimensional permite que a malha acompanhe de forma mais suave as características do modelo original. Os conceitos aplicados nesta dissertação para obter a malha quadrangular intermediária são baseados neste artigo.

# **3 FUNDAMENTOS**

# **3.1 No¸c˜oes Geom´etricas**

#### 3.1.1 Estrela do vértice

A teoria estelar foi desenvolvida por M. Newman [21] e J. Alexander [22] é fundamentada na Teoria dos Grafos. O objetivo desta teoria é definir a manipulação dos complexos simpliciais (Fig. 3.1) sem modificar a topologia da malha. No escopo deste trabalho  $\acute{e}$ utilizado o conceito da estrela  $S(v)$  de um vértice *v*. A união de todos os complexos simpliciais que são co-face formam a estrela  $S(v)$  de *v* (Fig 3.2).

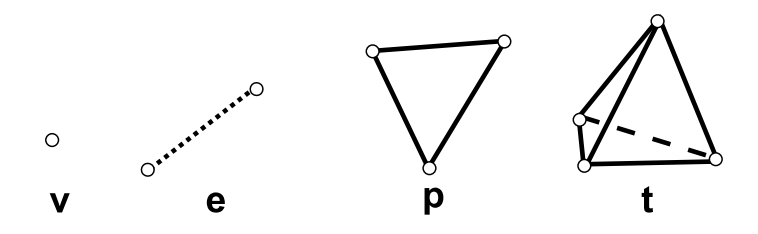

Figura 3.1: Os complexos simpliciais: vértice *v* (0-simplexo), aresta *e* (1-simplexo), pol´ıgono *p* (2-simplexo) e tetraedro *t* (3 simplexo).

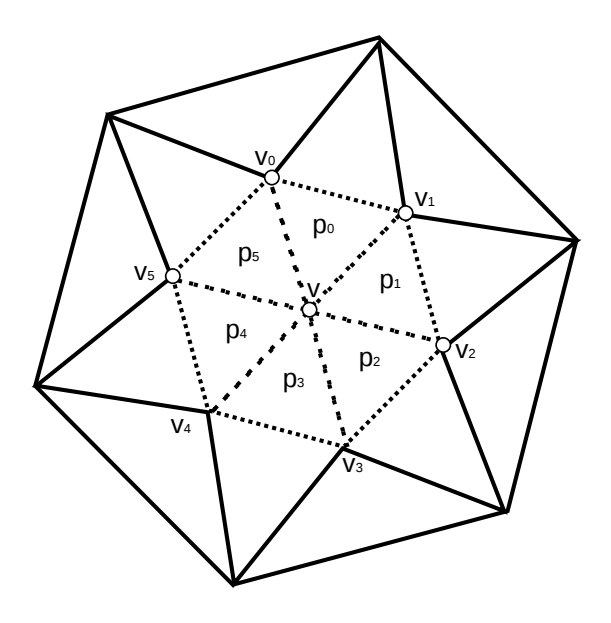

Figura 3.2: Estrela do vértice *v* é formada pelos vértices  $v_i, i \in$ [0..5], os polígonos  $p_j$ ,  $j \in [0..5]$  e as arestas em pontilhado.

# *3.1.2 Angulo diedral ˆ*

O ângulo diedral é calculado no encontro entre dois planos (Fig. 3.3). De acordo com a Equação 3.1, este cálculo representa o ângulo entre as normais de cada plano.

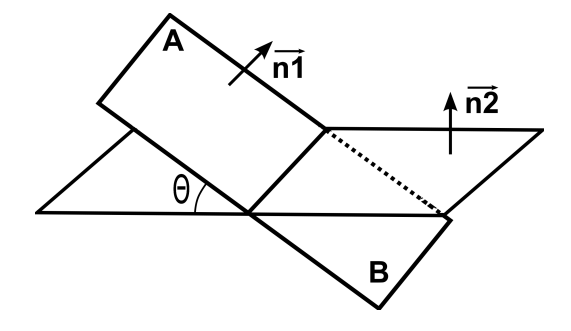

Figura 3.3: Angulo diedral  $\theta$  calculado entre os planos A e B.

$$
cos(\theta) = \vec{n1} \cdot \vec{n2} \tag{3.1}
$$

### *3.1.3 Defeito de ˆangulo*

O defeito de ˆangulo *A* (*v*) (Eq. 3.2) est´a associado `a cada v´ertice *v* da malha. No seu cálculo leva-se em consideração a soma dos ângulos  $\alpha_i$ , tal que  $i \in [0..n]$  onde  $n$  é o número de polígonos pertencentes à estrela  $S(v)$  do vértice  $v$  (Sec. 3.1.1).

$$
A(v) = 2\pi - \sum \alpha_i \tag{3.2}
$$

onde  $\alpha_i$  corresponde aos ângulos formados nos polígonos  $p_i$  que pertencem à estrela de *v*.

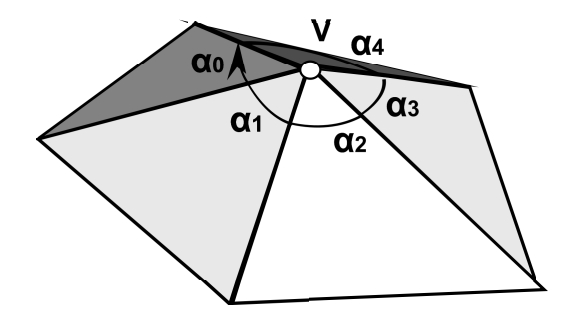

Figura 3.4: O defeito de ângulo calculado em torno do vértice *v* através do somatório dos ângulos  $\alpha_i, i \in [0..4]$ .

#### *3.1.4 Gradiente sobre o triˆangulo*

Seja  $f_i$  uma função linear por partes, tal que  $f_i(v) = (u_i, v_i), i \in [0..2]$  para a qual é calculado o gradiente  $\nabla f_i$  (Eq. 3.3 ). Os gradientes de  $u$  e  $v$  são dados pelas Equações 3.4 e 3.5. A Figura 3.5 mostra como são definidas e enumeradas as arestas  $\{e_0, e_1, e_2\}$  e os vértices  $\{v_0, v_1, v_2\}$  para o triângulo *t*. São utilizados  $\vec{x} \in \vec{y}$  como os eixos de coordenadas locais. A derivada da função  $f_i$  é calculada nas direções  $\vec{u}_t$  e  $\vec{v}_t$ . As derivadas parciais são apresentadas nas Equações 3.6, 3.7, 3.8 e 3.9.

$$
\nabla f_i = (\nabla u, \nabla v) \tag{3.3}
$$

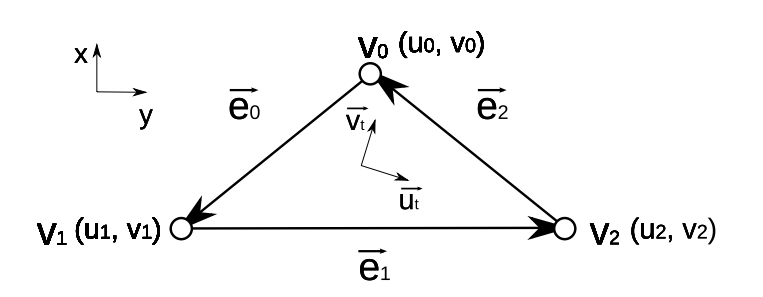

Figura 3.5: O triângulo *t* formado pelo conjunto de vértices  $\{v_0, v_1, v_2\}$  e arestas  $\{e_0, e_1, e_2\}$ . Os eixos de coordenadas locais  $\vec{s}$  e  $\vec{t}$  são definidos sobre o triângulo. O gradiente é calculado para a função constante por partes  $(u_i, v_i), i \in [0..2]$  nas direções de  $\vec{u}_t$  e  $\vec{v}_t$ .

$$
\nabla u = \frac{1}{area(t)} \left( \frac{du}{dx} \cdot \vec{u}_t - \frac{du}{dy} \cdot \vec{v}_t \right)
$$
(3.4)

$$
\nabla v = \frac{1}{area(t)} \left( \frac{dv}{dx} \cdot \vec{u}_t - \frac{dv}{dy} \cdot \vec{v}_t \right)
$$
(3.5)

$$
\frac{du}{dx} = \vec{\mathbf{e}}_0 \cdot \vec{\mathbf{v}}_t \cdot u_2 + \vec{\mathbf{e}}_1 \cdot \vec{\mathbf{v}}_t \cdot u_0 + \vec{\mathbf{e}}_2 \cdot \vec{\mathbf{v}}_t \cdot u_1 \tag{3.6}
$$

$$
\frac{du}{dy} = \vec{e}_0 \cdot \vec{u}_t \cdot u_2 + \vec{e}_1 \cdot \vec{u}_t \cdot u_0 + \vec{e}_2 \cdot \vec{u}_t \cdot u_1 \tag{3.7}
$$

$$
\frac{dv}{dx} = \vec{e}_0 \cdot \vec{v}_t \cdot v_2 + \vec{e}_1 \cdot \vec{v}_t \cdot v_0 + \vec{e}_2 \cdot \vec{v}_t \cdot v_1 \tag{3.8}
$$

$$
\frac{dv}{dy} = \vec{e}_0 \cdot \vec{u}_t \cdot v_2 + \vec{e}_1 \cdot \vec{u}_t \cdot v_0 + \vec{e}_2 \cdot \vec{u}_t \cdot v_1 \tag{3.9}
$$

#### *3.1.5 Espa¸co Romb´oide*

O espaço rombóide é representado pelo espaço dual da malha hexagonal, como apresentado na Figura 3.6. Este espaço pode ser obtido através do cisalhamento da malha quadrangular. Vale ressaltar que, se uma malha trivalente é uniforme, tenderá a ser hexagonal em regiões de baixa curvatura. Isso motivou este trabalho a obter uma malha quadrangular, análoga a um mapeamento no espaço rombóide, para então obter uma malha trivalente a partir de seu dual.

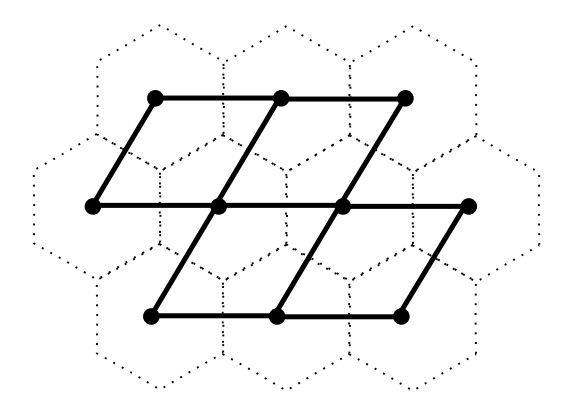

Figura 3.6: A relação de dualidade entre o espaço rombóide e a malha trivalente. Os círculos preenchidos representam os vértices no espaço rombóide sobre a malha dual trivalente.

### *3.1.6 Variedade*

Variedade é uma generalização do conceito de superfície. Em pequena escala, este espaço topológico assemelha-se ao espaço euclidiano. As variedades de dimensão 1 e 2 são representadas por curvas e superfícies, respectivamente.

Algumas características são importantes para a análise das variedades:

- 1. dimensão;
- 2. orientabilidade;
- 3. fechadas ou abertas.

Neste trabalho, todos os modelos utilizados são orientáveis. As malhas triangulares de entrada são variedades de dimensão 2, ou seja, modelos que representam a superfície dos objetos. Outro aspecto importante é a ausência de bordas nos modelos utilizados nesta dissertação, ou seja, as variedades são fechadas.

### **3.2 Linhas Características**

As linhas características são regiões de máximos e mínimos da função de curvatura definida sobre uma superfície. Diversos algoritmos de geração e transformação de malhas utilizam estas linhas com objetivo de preservar as características de maior interesse na malha inicial [17].

O processo de extração das linhas características consiste em calcular as derivadas da função de curvatura sobre a superfície. Estas informações podem ser obtidas aproximando localmente a superfície através de uma função polinomial  $[23][24][25]$ . Uma segunda abordagem, através de geometria diferencial discreta, utiliza operadores de forma (operador de Weingarten ou Segunda Forma Fundamental) [26][27][28].

A abordagem utilizada neste trabalho é descrita detalhadamente por F. Cazals *et al.* [23]. A superfície discreta é aproximada por um polinômio da forma  $z(x, y)$ , considerando que o eixo *z* não pertence ao plano tangente. Sejam  $\vec{v}_1$  e  $\vec{v}_2$  os vetores unitários associados às direções principais  $\vec{d}_1$  e  $\vec{d}_2$  e o vetor  $\vec{n}$  a normal calculada no vértice *v*. O sistema de coordenadas  $(\vec{v}_1, \vec{v}_2, \vec{n})$ , ou  $(-\vec{v}_1, -\vec{v}_2, \vec{n})$ , é conhecido por sistema de coordenadas de Monge. A função  $z(x, y)$  é considerada na forma de Monge e a expansão de Taylor é dada pela Equação 3.10:

$$
z(x,y) = \frac{1}{2} \left( k_1 x^2 + k_2 y^2 \right) + \frac{1}{6} \left( b_0 x^3 + 3b_1 x^2 y + 3b_2 x y^2 + b_3 y^3 \right) + \frac{1}{24} \left( c_0 x^4 + 4c_1 x^3 y + 6c_2 x^2 y^2 + 4c_3 x y^3 + c_4 y^4 \right)
$$
(3.10)

onde $k_1$ e $k_2$  representam as curvaturas principais,  $b_0$ e $b_3$  representam as derivadas direcionais de  $k_1$  e  $k_2$ .

Fazendo a expansão da série de Taylor para as funções  $k_1(x)$  e  $k_2(x)$ , tem-se as Equações  $3.11$  e  $3.12$  da forma:

$$
k_1(x) = k_1 + b_0 x + (P_1) / (2 (k_1 - k_2)) x^2 \quad P_1 = 3b_1^2 + (k_1 - k_2) (c_0 - 3k_1^3) \quad (3.11)
$$

$$
k_2(y) = k_2 + b_3y + (P_2) / (2(k_2 - k_1))y^2 \quad P_2 = 3b_2^2 + (k_2 - k_1)(c_4 - 3k_2^3) \quad (3.12)
$$

Sendo *dk~* <sup>1</sup> e *dk~* <sup>2</sup> os gradientes das curvaturas principais *k*<sup>1</sup> e *k*2, respectivamente,

tem-se que as derivadas direcionais  $b_0$  e  $b_3$  são expressadas através das Equações 3.13 e 3.14. Portanto, as linhas características são observadas como as regiões onde as Equações  $3.13$  e  $3.14$  são iguais à zero.

$$
b_0 = \langle k_1, d_1 \rangle \tag{3.13}
$$

$$
b_3 =  \tag{3.14}
$$

# **3.3 Simetria Inteira**

O formalismo de simetria inteira, ou *N*-Simetria [1], define um campo de direções com *N* vetores obtidos através de sucessivas rotações de 2*π/N*. Este trabalho adota simetria com quatro vetores  $(N = 4)$ .

Seja *M* uma malha triangular composta pelos conjuntos  $\{V, A, F\}$  de vértices, arestas e faces, respectivamente. Associa-se à cada face  $f \in F$  uma variável real  $\theta \in \mathbb{R}$  e à cada aresta *e* ∈ *A* um valor inteiro  $p \in \mathbb{Z}$ . A suavidade do campo vetorial é medida através do quadrado da diferença entre os ângulos de dois triângulos vizinhos (Eq. 3.15).

$$
E = \sum_{e_{ij} \in A} (\theta_i - \theta_j)^2
$$
\n(3.15)

Dada a dificuldade de se obter um sistema de coordenadas comum em todo o modelo, ´e definida uma aresta de referˆencia para cada triˆangulo, como destacado na Figura 3.7. Esta aresta representa o eixo *x* deste sistema de coordenadas. A variável  $\theta$  representa o ângulo entre a aresta de referência e o vetor  $\vec{d}_1$  (Fig. 3.7). A variação do campo de direções  $\nabla \theta_{ij}$  entre duas faces vizinhas  $f_i, f_j \in F$  é dada pela Equação 3.16. Desta forma, a energia quadrática em função das coordenadas locais é dada pela Equação 3.17, onde  $k_{ij}$  representa o ângulo entre as arestas de referência associadas às faces  $f_i, f_j \in F$ .

$$
\nabla \theta_{ij} = \theta_i + k_{ij} + \frac{\pi}{2} p_{ij} - \theta_j \tag{3.16}
$$

$$
E = \sum_{e_{ij} \in A} \left( \theta_i + k_{ij} + \frac{\pi}{2} p_{ij} - \theta_j \right)^2 \tag{3.17}
$$

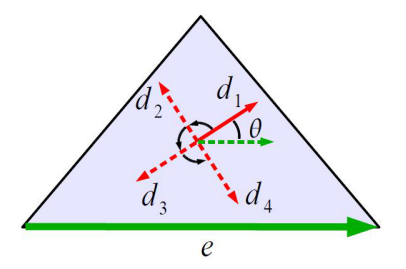

Figura 3.7: Para cada triângulo é fixada uma aresta de referência  $e$  (verde). O valor real  $\theta$  corresponde ao ângulo entre o vetor  $\vec{d}_1$  do campo de direções e o vetor  $\vec{e}$  associado à aresta *e*. Os demais vetores são obtidos através de sucessivas rotações de  $\pi/2$  [1].

#### *3.3.1 Per´ıodos de Saltos*

O conjunto de valores inteiros *p* representa as características topológicas do campo de direções. O trabalho de W. Li *et al.* [2] descreve detalhadamente uma estrutura de dados para armazenar e interpolar um campo vetorial utilizando o conceito de períodos de salto. O fato do ˆangulo *θ* ser definido em todo o conjunto R, e n˜ao somente no intervalo ]*−π, π*], gera uma ambiguidade, resolvida pelo conceito de per´ıodos de salto. O dom´ınio em que *θ* está definido permite representar de forma contínua as mudanças de direção, mesmo com rota¸c˜oes acima de 2*π*.

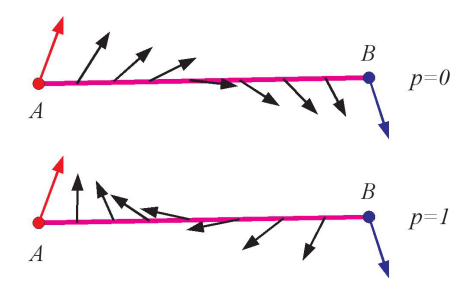

Figura 3.8: Observa-se que o resultado da interpolação entre os vetores  $\vec{A} \in \vec{B}$  depende dos valores dos períodos de salto [2].

Na Figura 3.8, supondo que as direções  $\vec{A}$  e  $\vec{B}$  estejam associadas à dois triângulos vizinhos, é observada a diferença na interpolação do campo de acordo com o período de salto.

#### *3.3.2 Singularidades*

As singularidades são vértices da malha para os quais as derivadas da função curvatura não são definidas.

A *N*-simetria permite expressar o número e a localização das singularidades do modelo. Um índice  $I(v_i)$  é associado à cada vértice da malha (Eq. 3.18). De acordo com o trabalho de N. Ray *et al.* [1], somente os vértices singulares apresentam índices  $I(v_i)$  diferentes de zero e múltiplos de 1/4 ou −1/4. Os demais vértices não-singulares apresentam índices iguais à zero. Dada a simetria com quatro vetores  $(N = 4)$ , os índices múltiplos de  $1/4$ ou −1/4 indicam os vértices com valência 3 ou 5 respectivamente.

$$
I(v_i) = I_0(v_i) + \sum_{e_{ij} \in N(v_i)} \frac{p_{ij}}{4}
$$
\n(3.18)

onde  $I_0(v_i)$  é a constante geométrica dada pela Equação 3.19. O conjunto  $N(v_i)$  é composto pelas arestas  $e_{ij}$  da estrela de  $v_i$  (Sec. 3.1.1).

$$
I_0(v_i) = \frac{1}{2\pi} \left( A(v_i) + \sum_{e_{ij} \in N(v_i)} k_{ij} \right)
$$
 (3.19)

onde  $A(v_i)$  representa o defeito de ângulo (Sec. 3.1.3) associado ao vértice  $v_i$ .

# **3.4 Campo Suave de Dire¸c˜oes**

A minimização da energia quadrática (Eq. 3.17) tem por objetivo calcular o campo de direções, interpolando de forma suave as direções mais significativas do modelo [3]. O campo suave de direções é obtido modelando o problema através de programação inteira mista.

A primeira etapa consiste em determinar o conjunto  $F_c \subset F$  de faces fixas através de propriedades diferenciais (máximos e mínimos da função de curvatura). O método de obten¸c˜ao destas propriedades ´e detalhado por K. Hildebrandt *et al.* [26] e F. Cazals *et al.* [23].

As linhas características são fundamentais para a determinação destas direções. Em geral, as restrições atribuídas à cada triângulo fixo  $f_c$  acompanham as linhas características do modelo (Sec. 3.2) e est˜ao associadas `as curvaturas principais.

#### *3.4.1 Particionamento da Malha*

O espaço de busca é reduzido através do particionamento da malha à partir do conjunto de triângulos restritos  $F_c \subset F$ . Este particionamento é feito através da construção de um Diagrama de Voronoi sobre a malha triangular.

O diagrama de Voronoi para a malha *M* é calculado associando-se cada face  $f \in F$ à célula mais próxima. As faces fixas  $f_c$  ∈  $F_c$  representam o centro de cada célula do diagrama. A Figura 3.9 destaca três faces fixas (vermelho) e as respectivas células de Voronoi (amarelo, azul e rosa).

Para cada célula de Voronoi é construída uma árvore de Dijkstra. A origem desta árvore de caminho mínimo é dada pela face fixa  $f_c$ . Cada árvore percorre todas as faces associadas à uma mesma célula. As árvores construídas determinam um subconjunto de arestas  $A_c \subset A$  para as quais é permitido zerar o período de salto, sem que a energia do sistema seja alterada [3].

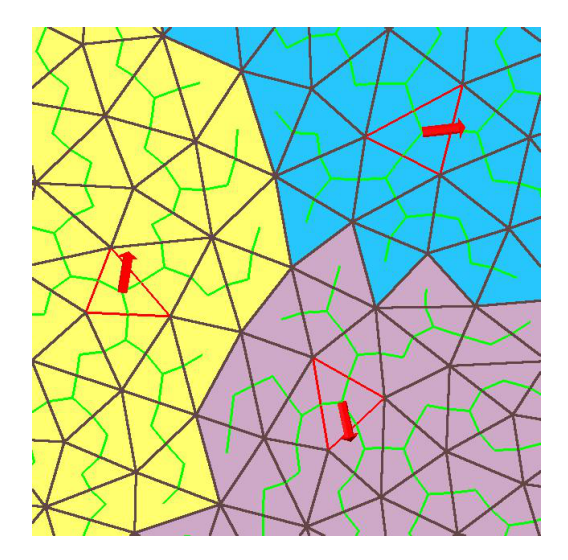

Figura 3.9: Esquema de particionamento da malha à partir das faces fixas (vermelho). Cada triângulo restrito representa o centro de uma célula de Voronoi (amarelo, azul e rosa). Uma árvore de caminho mínimo é construída partindo de cada face fixa  $f_c$  percorrendo todos os triângulos da célula (verde) [1].

O particionamento da malha através das células de Voronoi e o conjunto de árvores de Dijkstra determinam as restrições das variáveis reais  $\theta_i$  e dos inteiros  $p_{ij}$ :

- cada triângulo fixo  $f_i \in F_c$  apresenta uma restrição de direção à partir da qual é calculado o valor de  $\theta_i$  (Sec. 3.3);
- $p_{ij}$  é zerado para cada ramo da árvore de Dijkstra conectando as faces  $f_i$  e  $f_j$ ;

• cada aresta compartilhada por duas faces fixas  $f_i, f_j \in F_c$  tem o período de salto fixado como  $p_{ij} = round(2/\pi(\theta_j - \theta_i - k_{ij}))$ .

#### *3.4.2 Programa¸c˜ao Inteira Mista*

O sistema é composto de três partes:

- a matriz das Equações 3.20 e 3.21 para cada variável livre;
- a matriz de restrições para as variáveis fixas  $\theta$  e *p*;
- o vetor com os períodos de salto *p* que apresentam restrição inteira.

Para montar o sistema de minimização de energia, o gradiente da energia quadrática  $(Eq. 3.17)$  é igualado à zero. As Equações  $3.20$  e  $3.21$  são obtidas através das derivadas parciais da função de energia. Na matriz das equações, cada variável livre corresponde à uma nova linha. E importante ressaltar que os períodos de salto são anti-simétricos, ou seja,  $p_{ij} = -p_{ji}$ . A matriz de restrições é montada inserindo uma nova linha para cada variável fixa do sistema. A restrição inteira de cada período de salto é passada em um vetor separado.

$$
\frac{\delta E}{\delta \theta_k} = \sum_{e_{kj} \in N(f_i)} 2\left(\theta_k + k_{kj} + \frac{\pi}{2}p_{ij} - \theta_j\right) = 0 \tag{3.20}
$$

$$
\frac{\delta E}{\delta p_{ij}} = \pi \left( \theta_i + k_{ij} + \frac{\pi}{2} p_{ij} - \theta_j \right) = 0 \tag{3.21}
$$

A solução deste sistema linear interpola as restrições de direção associadas às faces fixas por todo o modelo. As singularidades definidas na Seção 3.3.2 são posicionadas de acordo com as características geométricas do modelo e as direções passadas para o sistema.

O artigo de D. Bommes *et al.* [3] propõe uma abordagem para reduzir a incidência de erros numéricos na solução do problema de programação inteira mista. A estratégia conhecida como arredondamento direto consiste em resolver o sistema considerando todas as variáveis reais e posteriormente arredondar as variáveis inteiras. Contudo, esta prática pode gerar uma solução com desvio considerável em relação à solução exata, dependendo do n´umero de vari´aveis arredondadas. Na solu¸c˜ao proposta por D. Bommes *et* al. [3], chamada de arredondamento guloso, para cada variável arredondada e fixada como

constante, o sistema é solucionado novamente até que todas as restrições inteiras sejam atendidas. O autores consideram aceitável o aumento no custo computacional, compensado pela redução dos erros causados pelos arredondamentos associados à cada variável inteira do sistema.

# $4$  **MÉTODO DE GERAÇÃO DE MALHAS TRIVALENTES**

O método proposto para geração de malhas trivalentes consiste das seguintes etapas:

- Cálculo do grafo de corte;
- Mapeamento bidimensional;
- Mapeamento no espaço rombóide.

Este trabalho utiliza como entrada uma malha triangular fechada do tipo variedade-2, como mostrado na Figura 4.1. A malha ´e aberta atrav´es de um grafo de corte e mapeada no espaço paramétrico com a topologia do disco (Fig. 4.1). Na Figura 4.2, o corte é destacado pelas linhas em vermelho. A numeração na Figura 4.2 é utilizada de forma ilustrativa para auxiliar na visualização das correspondências entre os planos do objeto no espaço tridimensional e no espaço paramétrico. Todas as singularidades do modelo devem fazer parte do grafo de corte.

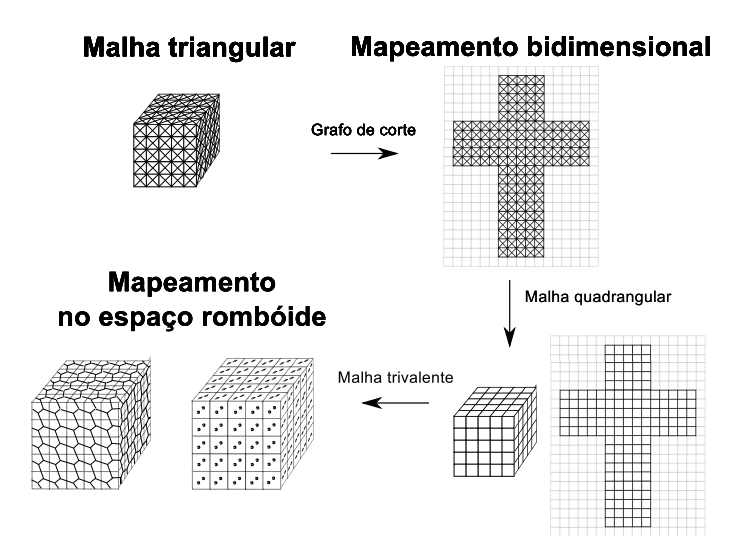

Figura 4.1: Os passos do método proposto neste trabalho. A malha triangular de entrada para o modelo do cubo. Utilizando o grafo de corte, a malha é mapeada no espaço bidimensional. A malha quadrangular é obtida através deste mapeamento. O mapeamento análogo ao espaço rombóide é feito sobre a malha quadrangular.
Na Figura 4.1, a malha triangular é mostrada após o mapeamento bidimensional. O campo de direções, descrito na Seção 3.4, é usado para determinar as singularidades (Sec. 3.3.2). O problema é resolvido através de programação inteira mista. As singularidades devem ser posicionadas na borda do espaço paramétrico (Fig. 4.2).

Na etapa seguinte, a malha quadrangular é obtida através da interseção entre os vértices da grade regular e a malha triangular parametrizada. Esta operação é destacada na Figura 4.3. A malha quadrangular é interpolada no espaço tridimensional utilizando interpolação baricêntrica (Fig. 4.1). Os vértices da malha trivalente são inseridos sobre a malha quadrangular (Fig. 4.1) e conectados para obter a malha trivalente (Fig. 4.1).

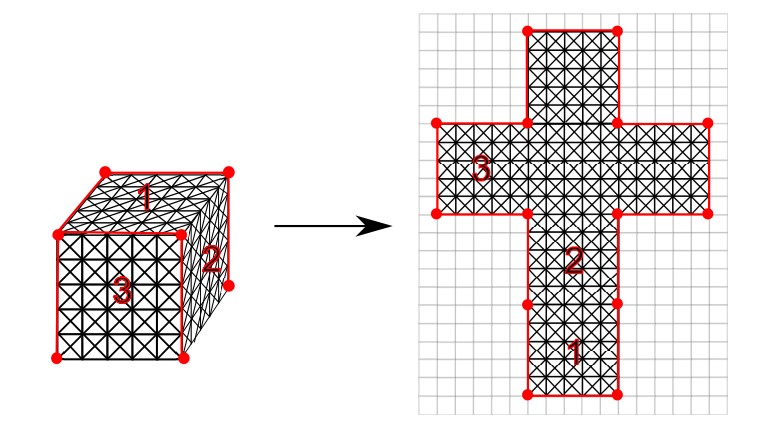

Figura 4.2: As singularidades (esferas vermelhas) e o grafo de corte (linhas vermelhas) s˜ao destacados para o modelo do cubo. A numeração é utilizada de forma ilustrativa para apresentar como é feito o mapeamento do modelo tridimensional no espaço bidimensional.

#### **4.1 C´alculo do grafo de Corte**

As singularidades são posicionadas sobre o modelo através do cálculo dos índices (Sec.  $3.3.2$ ) obtidos à partir do campo de direções (Sec.  $3.4$ ). Após o corte, estes vértices singulares devem ser mantidos na borda do espaço paramétrico (Fig. 4.2). Para atender à esta restrição, o grafo de corte deve ser construído de tal forma que todas as singularidades do modelo estejam sobre ele.

O grafo de corte é determinado em duas etapas. Uma árvore é construída sobre a malha dual tendo como origem um triângulo arbitrário. Esta árvore deve cobrir todo o modelo. As arestas da malha primal que não fazem parte da árvore formam naturalmente um grafo de corte que transforma o modelo tridimensional para o espaço paramétrico

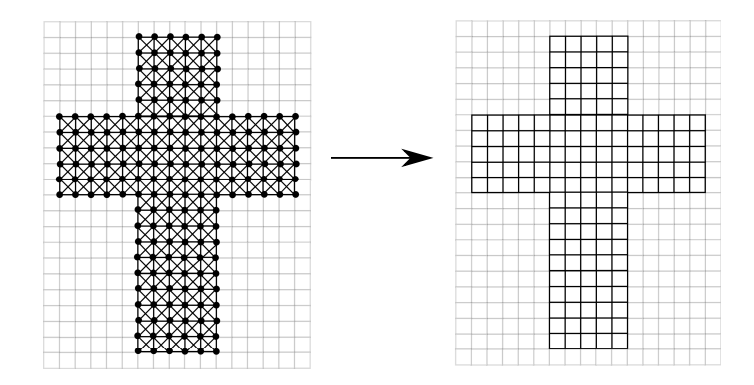

Figura 4.3: A malha quadrangular é extraída através dos vértices da grade (esferas) localizados sobre a malha triangular.

bidimensional. Contudo, o tamanho deste grafo pode ser reduzido eliminando todos os caminhos abertos do mesmo. No segundo passo, todas as singularidades s˜ao conectadas ao grafo de corte utilizando o algoritmo do caminho mínimo.

E importante ressaltar que, caso a singularidade não seja um nó folha no grafo de corte, ela irá aparecer em duas ou mais posições na borda do espaço paramétrico.

#### **4.2 Mapeamento Bidimensional**

O mapeamento no espaço paramétrico bidimensional é modelado através de programação inteira mista, assim como o problema de interpolação do campo suave de direções (Sec. 3.4.2). Seja  $M_p$  a malha bidimensional no espaço paramétrico formada pelos conjuntos  ${V_p, A_p, F_p}$  de vértices, arestas e faces, respectivamente. São associados dois escalares, *u, v* ∈ R, para cada vértice  $v_p$  ∈  $V_p$  do modelo tridimensional, como apresentado na Figura 4.4. Este campo escalar representa as coordenadas da malha triangular no espaço paramétrico bidimensional.

A parametrização deve respeitar a orientação do campo de direções dado pelos vetores  $\vec{u}_t$  e  $\vec{v}_t$  (Sec. 3.4) (Fig. 4.4). Isto implica no cálculo do gradiente das funções lineares por partes  $u, v \in \mathbb{R}$ , descrito na Seção 3.1.4. Para cada triângulo  $t_p \in F_p$  é formulada uma função  $E_{t_p}$ , dada pela Equação 4.1, que minimiza esta energia de orientação. A energia global de orienta¸c˜ao ´e dada integrando a Equa¸c˜ao 4.1 sobre toda a malha *M* (Eq. 4.2), onde a constante *h* representa um escalamento na aresta da malha quadrangular.

$$
E_t = \|h\nabla u - \vec{u}_t\|^2 + \|h\nabla v - \vec{v}_t\|^2 \tag{4.1}
$$

$$
E_{global} = \int_{M} E_{t} dA = \sum_{t \in M} E_{t} area(t)
$$
\n
$$
\begin{bmatrix}\n\mathbf{u}_{0} \\
\mathbf{v}_{0} \\
\mathbf{v}_{1}\n\end{bmatrix}
$$
\n
$$
\begin{bmatrix}\n\mathbf{u}_{1} \\
\mathbf{v}_{2} \\
\mathbf{v}_{1}\n\end{bmatrix}
$$
\n(4.2)

Figura 4.4: S˜ao associados dois escalares *u, v ∈* R para cada v´ertice *v ∈ M* da malha tridimensional. Estes escalares representam as coordenadas dos vértices  $v_p \in V_p$  no espaço paramétrico  $M_p$ . O gradiente sobre o triângulo (Sec. 3.1.4) do campo escalar dado por *u* e *v* deve respeitar o campo de direções definidos pelos vetores perpendiculares  $\vec{u}_t$  e  $\vec{v}_t$  (Sec. 3.4).

Os gradientes  $\nabla u \in \nabla v$  (Sec. 3.1.4) são calculados em função das variáveis  $(u, v)$  (Eq. 4.3 e 4.4), onde as derivadas parciais em *x* e *y* são dadas pelas Equações 4.5, 4.6, 4.7 e 4.8. A energia de orientação local (Eq. 4.1) é expandida de acordo com a Equação 4.9.

$$
\nabla u = \left(\frac{du}{dx}, \frac{du}{dy}\right) \tag{4.3}
$$

$$
\nabla v = \left(\frac{dv}{dx}, \frac{dv}{dy}\right) \tag{4.4}
$$

$$
\frac{du}{dx} = \vec{e}_0 \cdot \vec{v}_t \cdot u_2 + \vec{e}_1 \cdot \vec{v}_t \cdot u_0 + \vec{e}_2 \cdot \vec{v}_t \cdot u_1 \tag{4.5}
$$

$$
\frac{du}{dy} = \vec{e}_0 \cdot \vec{u}_t \cdot u_2 + \vec{e}_1 \cdot \vec{u}_t \cdot u_0 + \vec{e}_2 \cdot \vec{u}_t \cdot u_1 \tag{4.6}
$$

$$
\frac{dv}{dx} = \vec{e}_0 \cdot \vec{v}_t \cdot v_2 + \vec{e}_1 \cdot \vec{v}_t \cdot v_0 + \vec{e}_2 \cdot \vec{v}_t \cdot v_1 \tag{4.7}
$$

$$
\frac{dv}{dy} = \vec{e}_0 \cdot \vec{u}_t \cdot v_2 + \vec{e}_1 \cdot \vec{u}_t \cdot v_0 + \vec{e}_2 \cdot \vec{u}_t \cdot v_1 \tag{4.8}
$$

$$
E_t = (h^2 (\nabla u \cdot \nabla u) - 2h (\nabla u \cdot \vec{u}_t) + \vec{u}_t \cdot \vec{u}_t) + (h^2 (\nabla v \cdot \nabla v) - 2h (\nabla v \cdot \vec{v}_t) + \vec{v}_t \cdot \vec{v}_t)
$$
(4.9)

A minimização é obtida derivando a Equação 4.9 em relação aos escalares  $(u_i, v_i)$ ,  $i \in$ [0..2]. As derivadas parciais em relação às coordenadas do vértice  $v_0$  da Equação 4.9 são expressadas de acordo com as Equações 4.10 e 4.11. As Equações em relação às coordenadas dos vértices  $v_1$  e  $v_2$  são obtidas de forma análoga, respeitando a numeração dos vértices e arestas descrita na Seção 3.1.4.

$$
\frac{\delta E}{\delta u_0} = 2u_0 \left( (\vec{e}_1 \vec{v}_t)^2 + (\vec{e}_1 \vec{u}_t)^2 - (\vec{e}_1 \vec{u}_t) (\vec{e}_1 \vec{v}_t) \right)
$$
  
+
$$
u_1 (2 (\vec{e}_1 \vec{v}_t) (\vec{e}_2 \vec{v}_t) + 2 (\vec{e}_1 \vec{u}_t) (\vec{e}_2 \vec{u}_t) - (\vec{e}_1 \vec{v}_t) (\vec{e}_2 \vec{u}_t) - (\vec{e}_2 \vec{v}_t) (\vec{e}_1 \vec{u}_t))
$$
  
+
$$
u_2 (2 (\vec{e}_0 \vec{v}_t) (\vec{e}_1 \vec{v}_t) + 2 (\vec{e}_0 \vec{u}_t) (\vec{e}_1 \vec{u}_t) - (\vec{e}_0 \vec{v}_t) (\vec{e}_1 \vec{u}_t) - (\vec{e}_1 \vec{v}_t) (\vec{e}_0 \vec{u}_t))
$$
(4.10)  

$$
\frac{\delta E}{\delta v_0} = 2v_0 \left( (\vec{e}_2 \vec{v}_t)^2 + (\vec{e}_2 \vec{u}_t)^2 - (\vec{e}_2 \vec{u}_t) (\vec{e}_2 \vec{v}_t) \right)
$$
  
+
$$
v_1 (2 (\vec{e}_1 \vec{v}_t) (\vec{e}_2 \vec{v}_t) + 2 (\vec{e}_1 \vec{u}_t) (\vec{e}_2 \vec{u}_t) - (\vec{e}_1 \vec{v}_t) (\vec{e}_2 \vec{u}_t) - (\vec{e}_2 \vec{v}_t) (\vec{e}_1 \vec{u}_t))
$$
  
+
$$
v_2 (2 (\vec{e}_0 \vec{v}_t) (\vec{e}_1 \vec{v}_t) + 2 (\vec{e}_0 \vec{u}_t) (\vec{e}_1 \vec{u}_t) - (\vec{e}_0 \vec{v}_t) (\vec{e}_1 \vec{u}_t) - (\vec{e}_1 \vec{v}_t) (\vec{e}_0 \vec{u}_t))
$$
(4.11)

#### *4.2.1 Grafo de Corte*

De acordo com o conceito de períodos de salto (Sec. 3.3.1) são encontradas situações como apresentado na Figura 4.5 (a). Contudo, é possível propagar de forma coerente uma mesma orientação para todo o modelo respeitando o grafo de corte (Sec. 4.1). Esta orientação é obtida de forma que não hajam saltos no interior do espaço paramétrico. como observado na Figura 4.5 (b).

As restrições impostas para as arestas do corte são relativas à norma e à orientação, permitindo o fechamento da malha quadrangular sem a inserção de descontinuidades ou bordas. Na Figura 4.5 (b) observa-se que ao longo do corte podem ocorrer rotações do campo de direções. Seja *e* uma aresta do grafo de corte formada pelos vértices  $p \text{ } e \text{ } q$  de coordenadas  $(u_p, v_p)$  e  $(u_q, v_q)$ , respectivamente. Para manter esta orientação é associado um inteiro  $i_e$  à aresta *e*. Este inteiro é obtido à partir de uma árvore de orientação. Como demonstrado na Figura 4.6, para cada aresta do corte s˜ao inseridos dois pares de inteiros

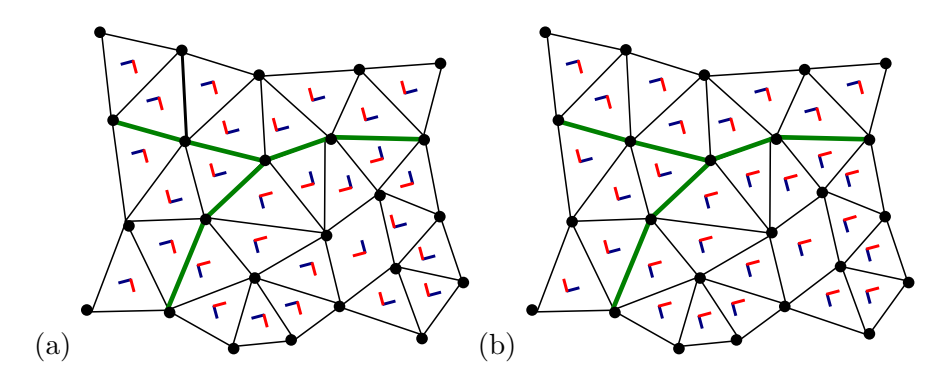

Figura 4.5: O campo de direções apresenta rotações diferentes de zero de acordo com o conceito de per´ıodos de salto (a) (Sec. 3.3.1). No interior do espaço paramétrico é propagada uma orientação global mantendo todas as arestas com rotação diferente de zero (b). Somente as arestas do corte (verde) vão apresentar rotações diferentes de zero (b).

 $(j_e, k_e)$  e  $(j'_e, k'_e)$  que representam o deslocamento no espaço paramétrico dos vértices  $p$  e *q* (Eq. 4.12, 4.13, 4.14 e 4.15).

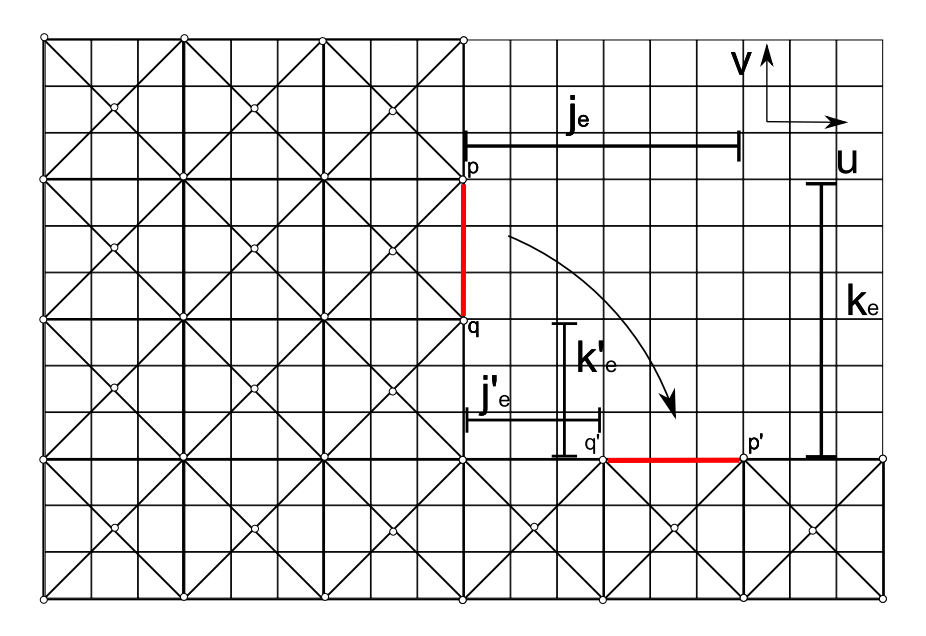

Figura 4.6: O mapeamento dos vértices do corte é feito respeitando-se os deslocamentos de  $(j_e, k_e)$  e  $(j'_e, k'_e)$  com objetivo de obter os vértices  $p' \text{ } e \text{ } q'$ .

$$
u_p = u'_p + k_e \tag{4.12}
$$

$$
u_q = u_q' + k_e' \tag{4.13}
$$

$$
v_p = v'_p + j_e \tag{4.14}
$$

$$
v_q = v_q' + j_e' \tag{4.15}
$$

As restrições de orientação são dadas pelas Equações 4.16 e 4.17, onde  $(u_p^{'}, v_p^{'})$  e  $(u_q', v_q')$  representam os vértices *p* e *q* transladados no espaço paramétrico. As Equações 4.18 e 4.19 representam as restrições para a norma das arestas.

$$
u_p' - u_q' = \operatorname{sen}\left(\frac{\pi}{2}i_e\right)(v_p - v_q) - \cos\left(\frac{\pi}{2}i_e\right)(u_p - u_q) \tag{4.16}
$$

$$
v_p' - v_q' = \cos\left(\frac{\pi}{2}i_e\right)(v_q - v_p) - \operatorname{sen}\left(\frac{\pi}{2}i_e\right)(u_q - u_p) \tag{4.17}
$$

$$
u_p - u_q = u'_p - u'_q + k_e - k'_e \tag{4.18}
$$

$$
v_p - v_q = v_p' - v_q' + j_e - j_e'
$$
\n(4.19)

Para que a malha possa ser fechada, é necessário que as coordenadas dos vértices sejam inteiras. Desta forma, esta restrição é adicionada aos vértices que fazem parte do grafo de corte.

#### *4.2.2 Singularidades*

O posicionamento das singularidades ´e fundamental para a qualidade da malha resultante. No espaço paramétrico, os vértices singulares  $v_s \in V_p$  apresentam as coordenadas  $(u_s, v_s)$  inteiras. Como apresentado na Seção 3.3.2, as singularidades determinam ainda o posicionamento dos vértices com valência diferente de 4, no caso da malha quadrangular. Desta forma, caso esta restrição não seja atendida, ao invés de vértices com valência 3 ou 5, são obtidos polígonos com 3 ou 5 faces nestas regiões.

#### *4.2.3 Linhas Caracter´ısticas*

A malha quadrangular deve acompanhar as linhas características do modelo para melhor representá-lo (Fig. 4.7). Com esse objetivo, as arestas que são paralelas aos vetores  $\vec{u}_t$ ou  $\vec{v}_t$  apresentam uma restrição para *v* ou *u* constantes. Isso significa que, caso a aresta  $e$  formada pelos vértices  $p$  e  $q$  seja paralela ao vetor  $\vec{u}_t$ , é inserida a restrição  $v_p = v_q$ .

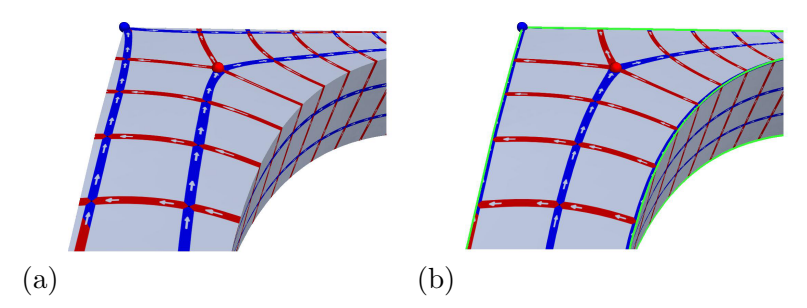

Figura 4.7: (a) A malha quadrangular sem a restrição. (b) A restrição de alinhamento com as linhas características permite conferir maior suavidade à malha resultante [3].

#### **4.3** Mapeamento no Espaço Dual Rombóide

O mapeamento no espaço rombóide é feito sobre a malha quadrangular (Sec. 4.2), como observado na Figura 4.10.

Na Figura 4.8 observa-se a relação dual/primal existente entre o espaço rombóide (tra¸co) e a malha trivalente (pontilhada).

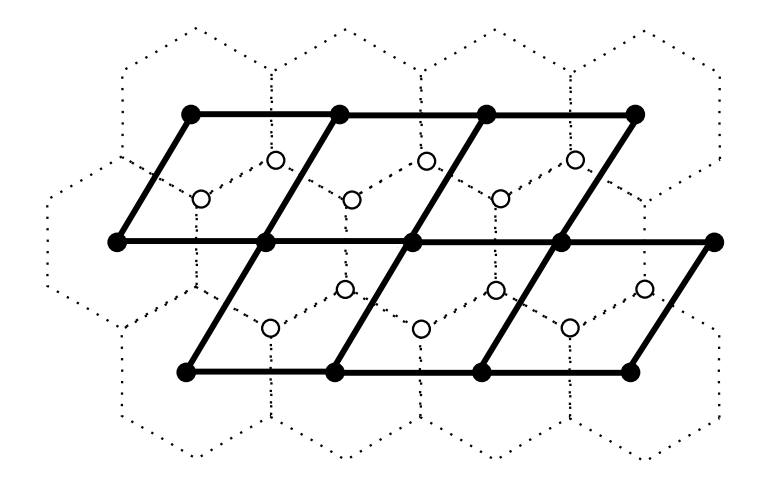

Figura 4.8: A malha trivalente (pontilhada) sobre o espaço rombóide (traço). Vale ressaltar que o espaço rombóide representa a malha quadrangular cisalhada.

#### *4.3.1 Espa¸co Bidimensional e Tridimensional*

A disposição dos vértices na malha trivalente é parametrizada através do deslocamento *d ∈* R sobre a diagonal e um peso *x ∈* [0*..*1]. Os v´ertices *p* e *q* s˜ao posicionados sobre a malha quadrangular dado o deslocamento d em relação ao centróide do polígono, como mostrado na Figura 4.9. A diagonal é dada pelos vértices de referência  $v_0$  e  $v_1$ . As Equações 4.20 e 4.21 determinam o posicionamento dos vértices  $p e q$ . O deslocamento é dado em função do peso  $x$  (Eq. 4.22).

$$
(x_p, y_p) = (x_c, y_c) + \frac{x}{2} [(x_0, y_0) - (x_1, y_1)]
$$
\n(4.20)

$$
(x_q, y_q) = (x_c, y_c) - \frac{\overline{x}}{2} [(x_0, y_0) - (x_1, y_1)]
$$
\n(4.21)

onde o parâmetro  $x \in [0..1]$ .

$$
d = x\sqrt{(x_0 - x_1)^2 + (y_0 - y_1)^2}
$$
\n(4.22)

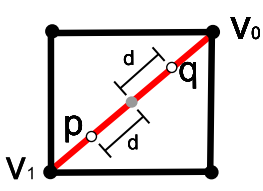

Figura 4.9: Este padrão é utilizado no mapeamento dos vértices  $p e q$  sobre a malha quadrangular. O deslocamento  $d e$  é feito em relação ao centróide do polígono.

Neste trabalho, o posicionamento dos vértices da malha trivalente é formulado sobre a malha quadrangular (Fig. 4.10 (a)). A Figura 4.10 (b) apresenta o comportamento da malha trivalente em função do espaço rombóide. Os vértices são posicionados no espaço tridimensional utilizando o mesmo padrão descrito na Figura 4.9.

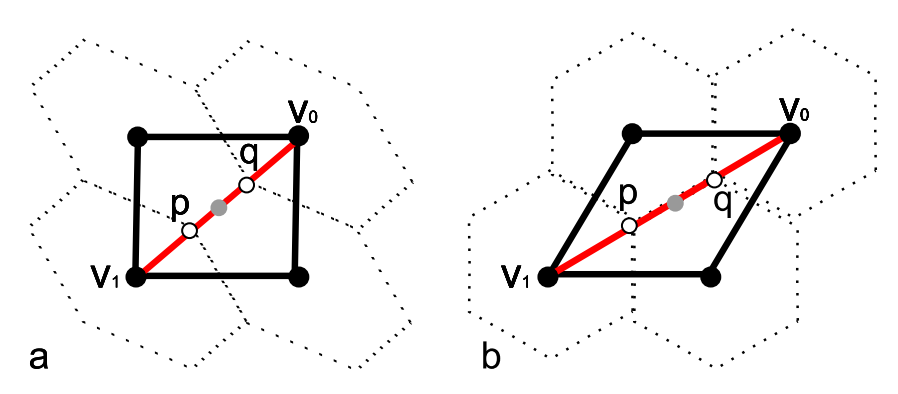

Figura 4.10: (a) O padrão é aplicado sobre a malha quadrangular. A malha trivalente é mostrada em função do posicionamento dos vértices  $p \in q$ . Os vértices  $v_0 \in v_1$  são utilizados como referência para a diagonal. (b) O posicionamento dos vértices no espaço rombóide.

A variação do parâmetro *d* altera a malha trivalente na direção da diagonal, como mostrado na Figura 4.11 (a). Esta variação é mostrada também sobre o padrão definido neste trabalho para o posicionamento dos vértices da malha trivalente (Fig. 4.11).

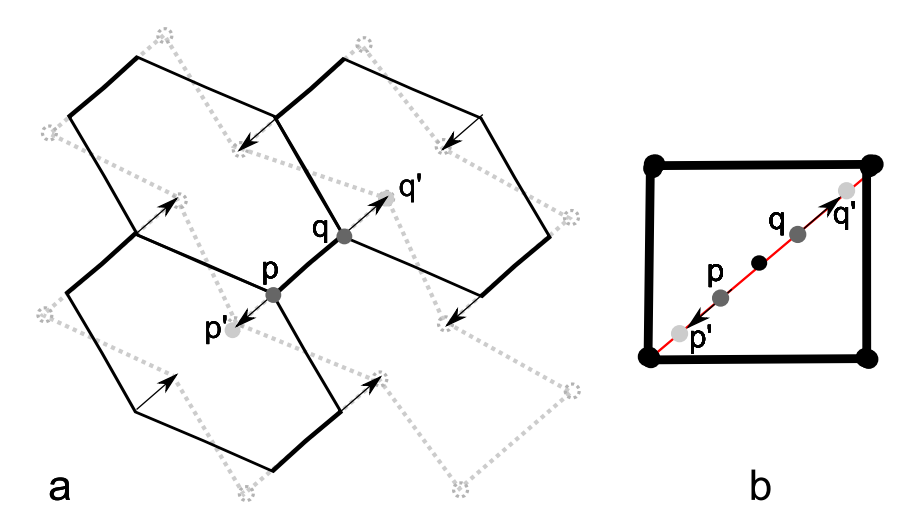

Figura 4.11: (a) A variação do parâmetro *d* distorce a malha trivalente na direção da diagonal. (b) É mostrado como o deslocamento ocorre sobre a diagonal no padrão adotado neste trabalho.

#### *4.3.2 Conex˜ao dos V´ertices na Malha Trivalente*

Após o posicionamento dos vértices (Sec. 4.3.1), é necessário estabelecer uma regra de conexão para formação dos polígonos. A orientação da malha deve ser respeitada (Fig. 4.12). Os vértices de cada polígono são denotados por  $p_i$  e  $q_i$ . Conforme a numeração dos polígonos na Figura 4.13, as conexões são sempre da forma:

- *•* de *p* para *q*;
- de *p* para  $q_1$  e  $q_2$ ;
- de *q* para  $p_0$  e  $p_3$ .

 $\dot{E}$  importante ressaltar que, se a malha é do tipo variedade-2 fechada, cada quadrado terá quatro vizinhos sobre a superfície.

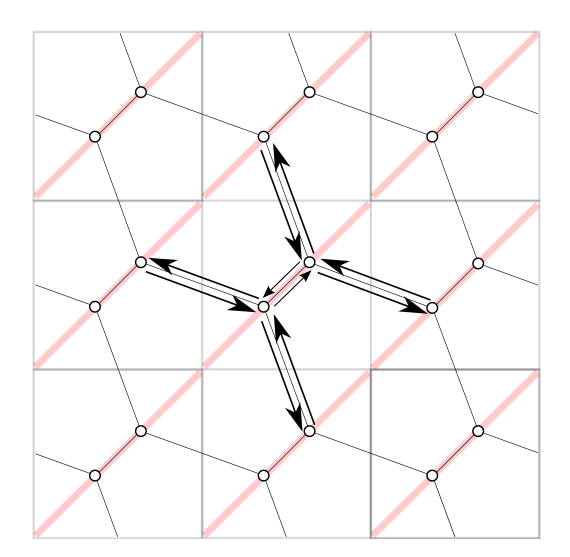

Figura 4.12: A orientação original é respeitada ao conectar os vértices da malha trivalente.

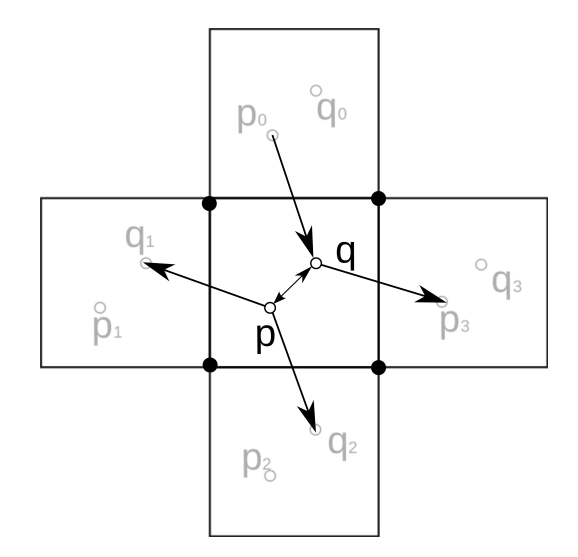

Figura 4.13: As conexões no interior do modelo são feitas entre os vértices  $p$  e  $q$  alternadamente.

# **5 RESULTADOS EXPERIMENTAIS**

Neste capítulo são descritos os resultados obtidos em cada uma das etapas do método de geração de malhas trivalentes descrito no Capítulo 4. Na Seção 5.1, são apresentados os campos de direções (Sec. 3.4) utilizados para guiar o mapeamento bidimensional, descrito na Seção 4.2. A interpolação suave das direções principais é fundamental para a qualidade dos modelos resultantes.

A Seção 5.2 apresenta a construção do grafo de corte à partir das restrições impostas pelo campo de direções. A influência do grafo de corte no mapeamento bidimensional ´e discutida nesta se¸c˜ao. A forma como as singularidades s˜ao conectadas ao grafo de corte altera o ajuste da malha triangular no espaço bidimensional. O resultado deste mapeamento da malha triangular no espaço bidimensional determina o resultado da malha quadrangular e, consequentemente, na geração da malha trivalente.

As etapas do mapeamento bidimensional, assim como a influência das restrições, são apresentadas na Se¸c˜ao 5.3. O fator *h* de escalamento (Sec. 4.2) determina o refinamento do modelo resultante. São discutidos nessa seção os casos onde as restrições de rotação do grafo de corte (Sec. 4.2.1) n˜ao s˜ao atendidas corretamente.

A regularidade da malha trivalente depende do posicionamento dos vértices sobre a malha quadrangular. Diferentes resultados são mostrados à partir da variação do peso x  $(Sec. 4.3.1)$  para os vértices da malha trivalente.

Os resultados são apresentados para o modelo de um cubo com 1536 triângulos e 770 vértices e para o modelo de um elipsóide com 1280 triângulos e 642 vértices.

### **5.1 Campo de Dire¸c˜oes**

O **campo de direções**, descrito na Seção 3.4, é fundamental para posicionar as singularidades e guiar as etapas seguintes do método de geração de malhas trivalentes. A solução do sistema de programação inteira mista que minimiza a função de energia associada à suavidade do campo é obtida utilizando a abordagem descrita pelos autores do artigo de D. Bommes *et al.* e implementada na biblioteca *CoMiSo* [3]. As **linhas caractersiticas** passadas como parˆametro inicial do sistema (Sec. 3.2) determinam a qualidade da interpolação do campo suave de direções. Desta forma, a presença de ruído nestas restri-¸c˜oes pode gerar **singularidades** desnecess´arias sobre o modelo. Estas singularidades mal posicionadas distorcem a malha triangular no mapeamento bidimensional.

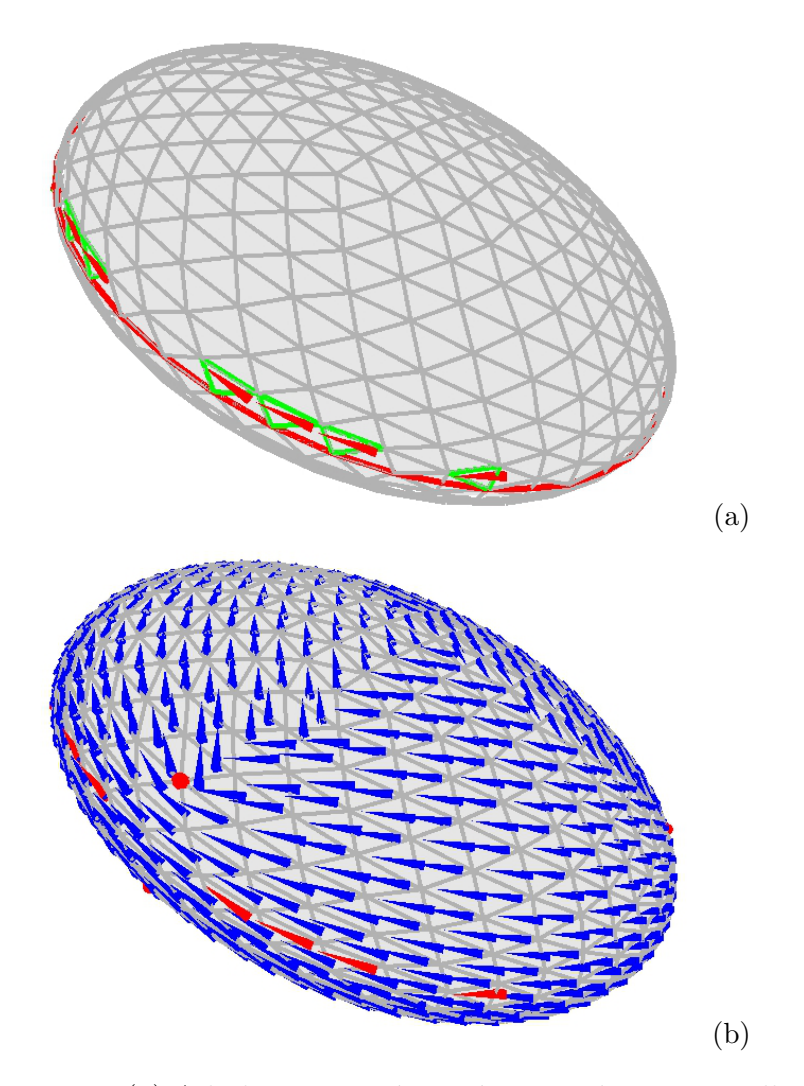

Figura 5.1: (a) A linha característica é mostrada em vermelho. Os triângulos fixos são destacados em verde. Os vetores em vermelho representam as direções  $\vec{d}$  fixadas para cada triângulo restrito (verde) (Sec. 3.3). (b) O campo de direções após a interpolação sobre o modelo. As singularidades (esferas vermelhas) s˜ao posicionadas de acordo com o campo suave de direções.

As restrições de direção são obtidas à partir da linha característica, mostrada em torno  $\alpha$ do elipsóide na Figura 5.1 (a). Foram utilizados 17 triângulos fixos com os respectivos  $\hat{a}$ ngulos  $\theta$  (Sec. 3.3). Atendendo à estas restrições, a Figura 5.1 (b) apresenta o campo suave de direções interpolado sobre todo o modelo. As 8 singularidades detectadas neste modelo s˜ao posicionadas de acordo com o campo gerado (Sec. 3.3.2). Na Figura 5.1 (b)  $\acute{e}$  possível observar que as direções do campo sofrem mudanças bruscas de direção nas regiões em torno das singularidades.

Na Figura 5.2 (a) as restrições de direção são passadas de acordo com as linhas características, acompanhando as arestas do cubo. Foram fixados 84 triângulos (vermelho). A geometria do cubo permite que as 8 singularidades sejam posicionadas nas extremidades do objeto, como mostrado na Figura 5.2 (b).

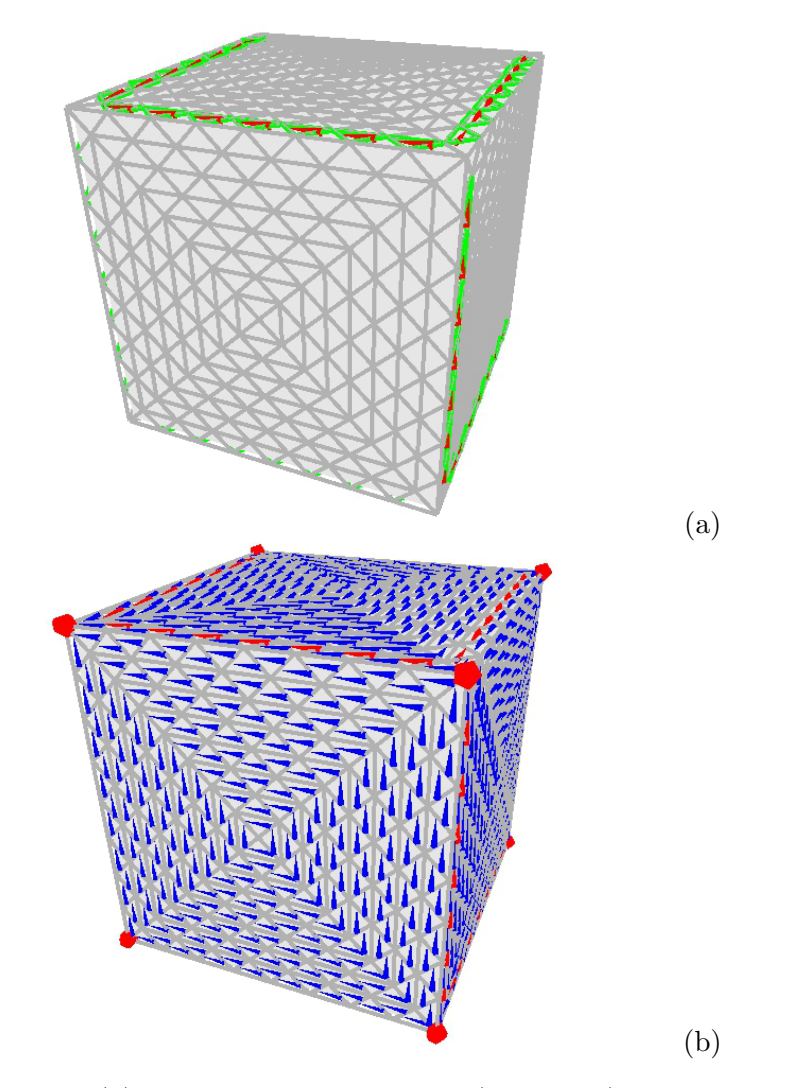

Figura 5.2: (a) As restrições de direção (vermelho) encontramse ao longo das arestas do cubo. Os triângulos fixos são destacados em verde. (b) O campo de direções interpolado sobre todo o cubo. As 8 singularidades (esferas vermelhas) detectadas sobre o modelo s˜ao destacadas nas extremidades do cubo.

Os resultados foram obtidos utilizando uma máquina com processador AMD Phenom (tm) 9500 Quad-Core com 4GB de memória RAM com o sistema operacional Ubuntu 9.10. O tempo médio para a resolução do sistema de minimização do campo de direções (Sec. 3.4.2) para o modelo do cubo é de  $0.0931$  segundos. Foram feitas dez execuções com desvio padrão de 0,0057 segundos. Para o modelo do elipsóide o tempo médio foi de 2,5441 segundos com desvio padrão de 0,0397 segundos. As configurações destes sistemas s˜ao apresentadas na Tabela 5.1.

Na Tabela 5.1, observa-se o número maior de triângulos fixos para o cubo (84 triângulos fixos). Para cada triângulo que é fixado, uma variável  $\theta$  é removida do sistema. Desta forma, pode-se avaliar que o maior número de triângulos fixos reduziu o espaço de busca, facilitando a convergência do sistema. Outros fatores, como a geometria e o número de triângulos dos modelos também influenciam no comportamento do sistema.

| Modelo    |        | Tempo médio (s)    Desvio padrão (s) | $\parallel$ Triângulos fixos |  |  |
|-----------|--------|--------------------------------------|------------------------------|--|--|
| Elipsóide | 2,5441 | 0.0397                               |                              |  |  |
| Cubo      | 0.0931 | 0.0057                               | 84                           |  |  |

Tabela 5.1: Configurações - Campo Suave de Direções

#### **5.2 Constru¸c˜ao do Grafo de Corte**

O grafo de corte determina a forma como o modelo é aberto no espaço bidimensional  $(Sec. 4.1)$ . Na Seção 5.2.1, são descritos os resultados obtidos para a árvore de extensão utilizada na construção de um corte inicial do modelo. A Seção 5.2.2 apresenta o grafo de corte após a conexão das singularidades ao grafo inicial. A forma como estes vértices são conectados ao grafo é fundamental para o mapeamento da malha triangular no espaço bidimensional.

### *5.2.1 Arvore de extens˜ao ´*

A árvore de extensão é construída sobre a malha dual à partir de um triângulo arbitrário. A Figura 5.3 apresenta a árvore sobre o modelo do cubo. O triângulo azul representa a raíz da árvore de extensão e as arestas em preto correspondem ao corte inicial do modelo. A árvore de extensão sobre a malha dual e as arestas da malha primal são mostradas na Figura 5.3.

O resultado obtido para o modelo do elipsóide é apresentado na Figura 5.4. As arestas da malha primal, destacadas em preto, representam um grafo poss´ıvel para o corte do

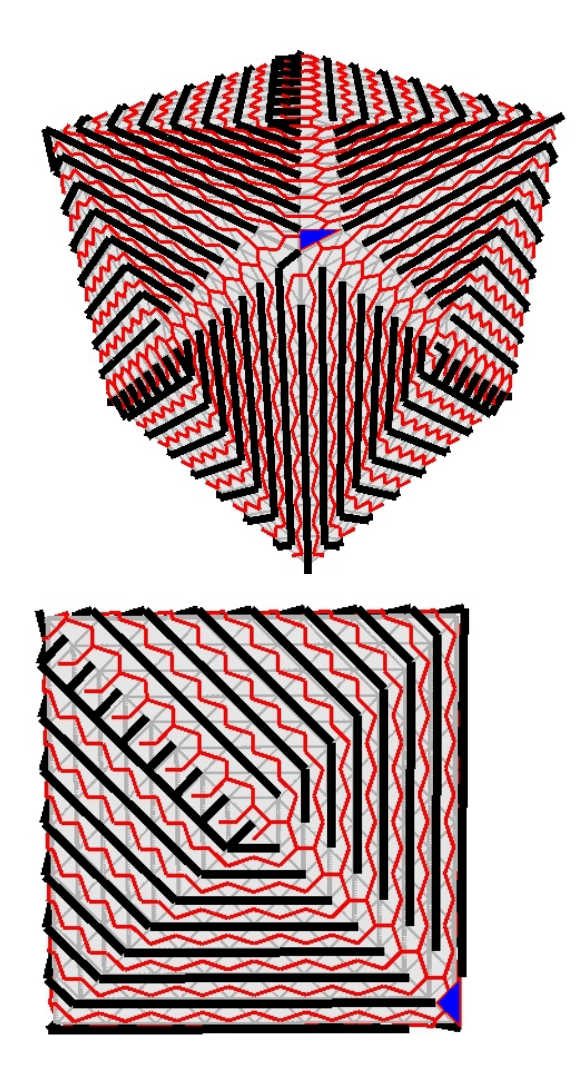

Figura 5.3: Um triângulo arbitrário é utilizado como raíz da árvore de extensão (azul). A árvore (vermelho) é construída sobre todo o modelo e as arestas da malha primal (preto) que não fazem parte da árvore, são utilizadas como um grafo de corte inicial. Para este modelo, o corte inicial apresenta 769 arestas. Destaque de uma das faces do modelo.

modelo tridimensional. No entanto, o tamanho deste grafo pode ser significativamente reduzido, eliminando-se todos os caminhos abertos. O detalhamento excessivo (Fig. 5.4) e o grande número de arestas no corte (641 arestas) dificultam a convergência do sistema no mapeamento bidimensional.

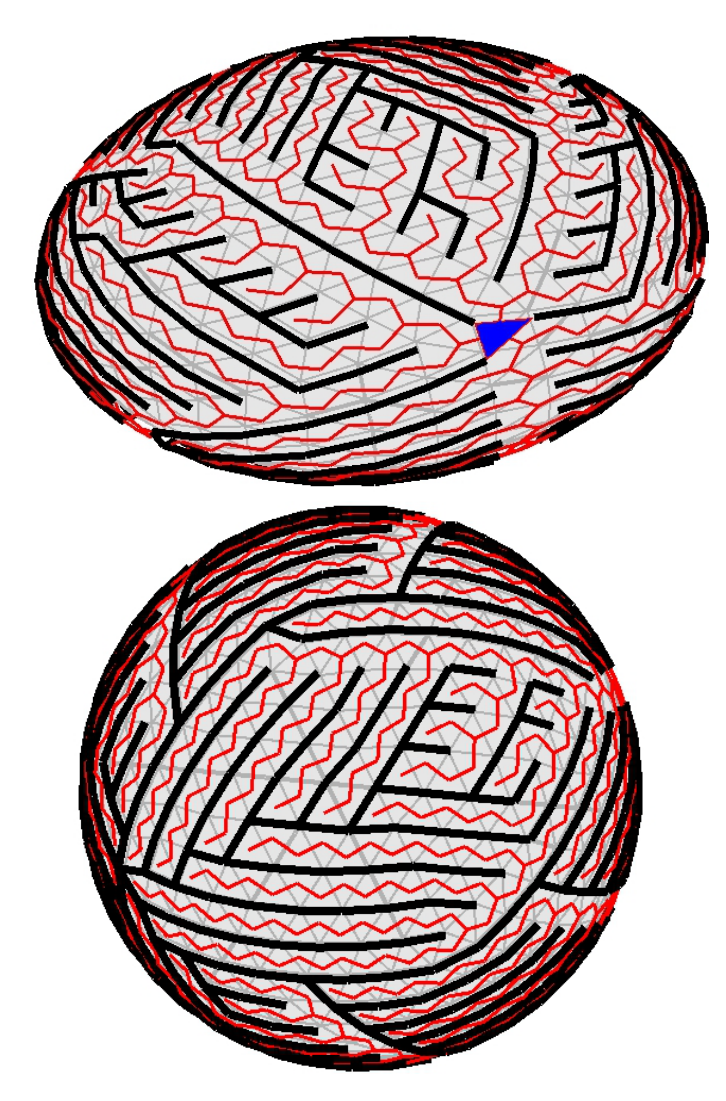

Figura 5.4: Um triângulo arbitrário (azul) é definido como raíz da árvore de extensão (vermelho) construída sobre todo o modelo. Foram obtidas 641 arestas na malha primal (preto) que não fazem parte da árvore de extensão.

#### *5.2.2 Conex˜ao das Singularidades ao Grafo de Corte*

Nesta seção são apresentadas as três abordagens para a conexão das singularidades ao grafo de corte. A primeira abordagem descrita na Seção 5.2.2.1 consiste em utilizar uma única singularidade na qual todas as demais são conectadas. A segunda abordagem conecta uma singularidade por vez à um vértice folha do grafo de corte. A última abordagem utiliza o algoritmo de caminho m´ınimo para conectar a singularidade ao grafo de corte.

 $5.2.2.1$  Singularidades Conectadas à um Único Vértice do Grafo

A Figura 5.5 apresenta o grafo de corte composto de 90 arestas obtido para o modelo do cubo.

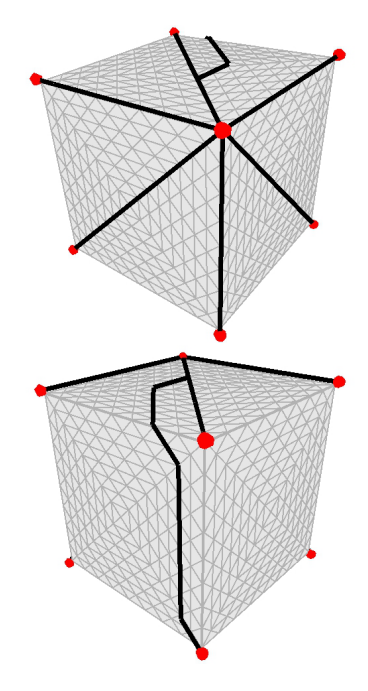

Figura 5.5: Frente e verso do grafo de corte para o modelo do cubo. Uma singularidade é utilizada como referência para a conexão de todas as demais. O grafo é composto de 90 arestas.

A Figura 5.6 apresenta o grafo de corte para o modelo do elipsóide. A singularidade no centro da figura foi utilizada como referência para a conexão das outras 7 singularidades detectadas no modelo. Este corte é composto por 87 arestas.

A abordagem utilizando uma singularidade como referência para as conexões do grafo de corte gerou cortes com maior número de arestas. Isto se deve ao fato de que não é utilizado nenhum critério para determinar qual a melhor singularidade de referência.

#### 5.2.2.2 Singularidades Conectadas ao Último Vértice do Grafo

A segunda abordagem conecta cada singularidade à um vértice folha do grafo de corte, evitando um número excessivo de ramificações. Na Figura 5.7, o grafo de corte com 72 arestas é mostrado sobre o modelo do cubo.

O resultado obtido para o elipsóide é mostrado na Figura 5.8. Este grafo de corte é composto de 78 arestas.

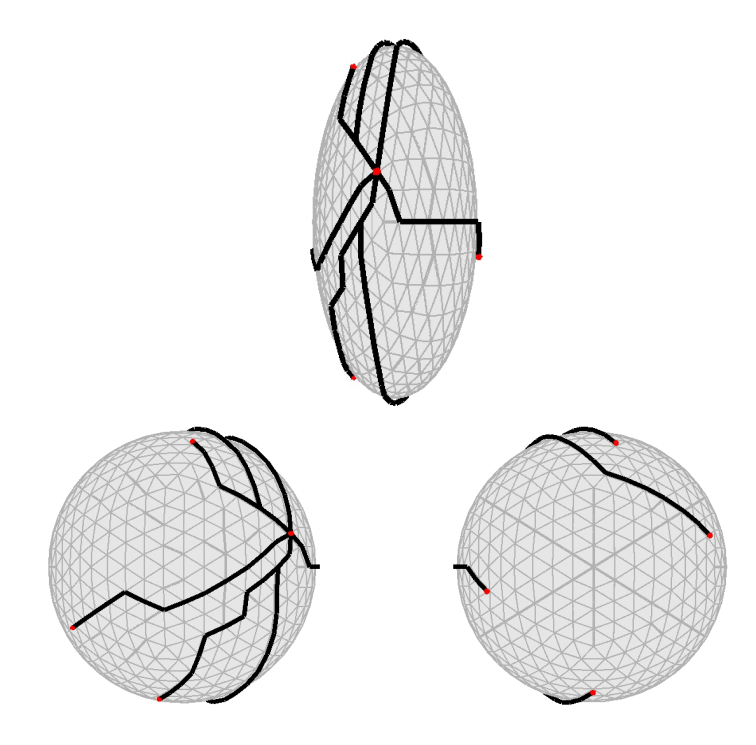

Figura 5.6: Vista lateral do elipsóide. Destaque para o vértice utilizado como referência na conexão de todas as singularidades. A frente e o verso do modelo do elipsóide com o grafo de corte formado por 87 arestas conectando as 8 singularidades.

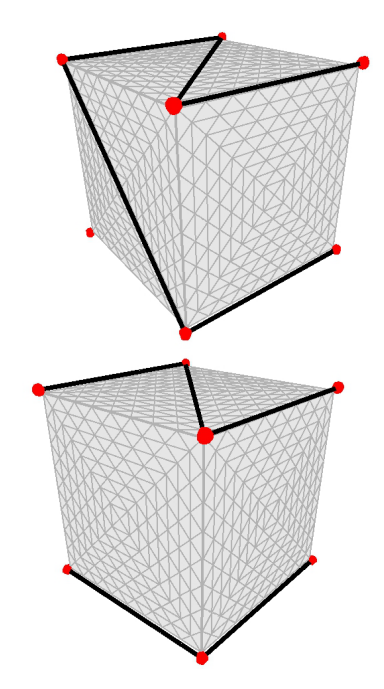

Figura 5.7: Cada singularidade é conectada à um vértice folha do corte. O grafo é composto de 72 arestas conectando as  $8$ singularidades.

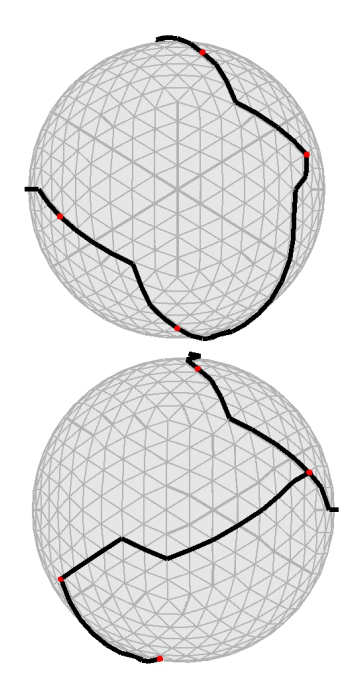

Figura 5.8: Cada nova singularidade é conectada ao último vértice inserido no corte. O grafo é composto de 78 arestas conectando as 8 singularidades.

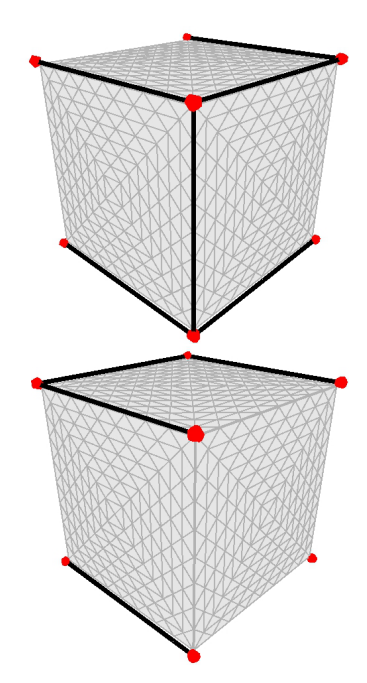

Figura 5.9: É construída uma árvore de caminho mínimo à partir de cada singularidade e o vértice é conectado ao grafo pelo menor caminho. O grafo é composto de 56 arestas.

 $5.2.2.3$  Singularidades Conectadas utilizando o Caminho Mínimo

Nesta abordagem, é levada em consideração a distância entre as singularidades. Para cada singularidade, é construída uma árvore de caminho mínimo tendo como origem o próprio vértice. A singularidade é então inserida no grafo de corte através do caminho

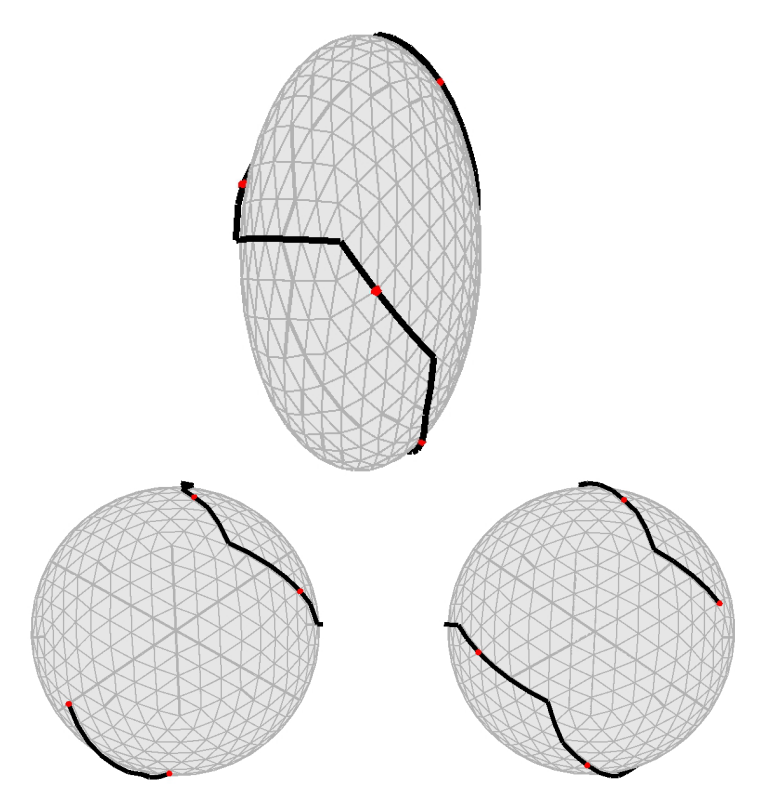

Figura 5.10: O grafo de corte com 54 arestas para o modelo do elipsóide. Frente e verso do modelo com a disposição do grafo de corte conectando as 8 singularidades do modelo.

mais próximo.

O corte feito à partir do caminho mínimo é o que melhor se ajusta às características geom´etricas do cubo, mostrado na Figura 5.9. O corte utilizando esta abordagem no elipsóide é apresentada na Figura 5.10.

# **5.3 Mapeamento Bidimensional e a Malha Quadrangular**

O mapeamento da malha triangular é feito à partir do grafo de corte e das restrições impostas pelo campo de direções, como proposto no Capítulo 4. A Seção 5.3.1 apresenta a orientação global obtida para o campo de direções (Sec. 4.2.1). A Seção 5.3.2 descreve os resultados do mapeamento bidimensional utilizando as três abordagens descritas na Seção 5.2.2. Na Seção 5.3.3 é apresentada a influência na malha quadrangular das restrições de alinhamento com as linhas características (Sec. 4.2.3). Nesta seção também s˜ao apresentados os resultados da varia¸c˜ao do parˆametro *h* de escalamento nas arestas da malha quadrangular.

#### *5.3.1 Orienta¸c˜ao Global do Campo de Dire¸c˜oes*

Uma árvore é construída sobre a malha triangular para obter uma orientação global do campo suave de direções. A abordagem para construção do grafo de corte utilizado nos resultados desta Seção é apresentada na Seção 5.2.2.1. Esta orientação é necessária para o mapeamento no espaço bidimensional, garantindo períodos de salto diferentes de 0 somente nas arestas do corte. Estes saltos são representados pelas variáveis inteiras  $i_e$ associadas às arestas do grafo de corte (Sec. 4.2.1).

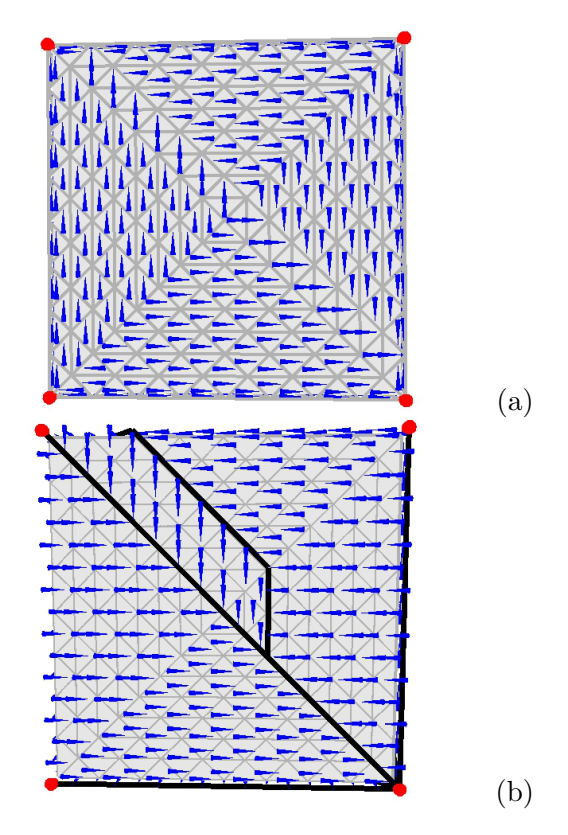

Figura 5.11: (a) O campo suave de direções antes da propagação da orientação global. (b) Após a construção da árvore, o campo de direções apresenta períodos de salto diferentes de 0 somente nas arestas do grafo de corte. Este corte é descrito na Seção 5.2.2.1.

A Figura 5.11 (a) mostra uma das faces do cubo com o campo de direções não orientado. As direções obtidas após a orientação global acompanham as restrições impostas pelas arestas do grafo de corte, como mostrado na Figura 5.11 (b). As Figuras 5.12 (a) e (b) mostram o modelo do cubo antes e depois da orientação, respectivamente.

As Figuras 5.13 (a) e (b) apresentam o campo suave de direções antes e depois da propagação da orientação global sobre o modelo do elipsóide. O campo suave de direções, orientado de forma consistente com o grafo de corte, é capaz de guiar o mapeamento

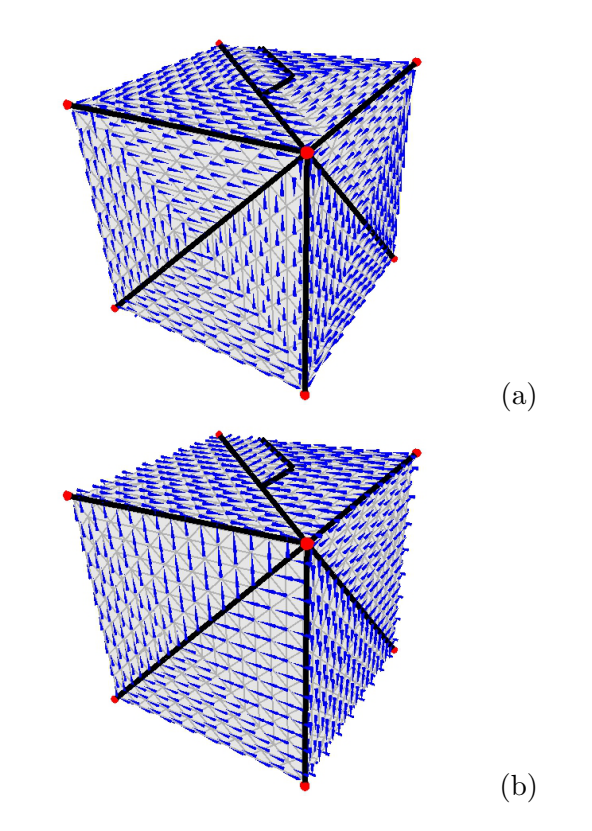

Figura 5.12: (a) O campo de direções antes da orientação global. (b) Após a propagação da orientação global, somente as arestas do grafo de corte apresentam períodos de salto diferentes de 0.

bidimensional da malha triangular.

## *5.3.2 Resultados dos Grafos de Corte no Espa¸co Bidimensional*

Esta seção apresenta os resultados do mapeamento bidimensional para o modelo do cubo e do elipsóide de acordo com os grafos de corte descritos na Seção 5.2.2. A forma como a malha é aberta mostrou-se determinante para evitar a sobreposição ou distorção dos triângulos no espaço paramétrico. São discutidos alguns dos grafos de corte que favorecem o ajuste da malha triangular no espaço paramétrico.

O mapeamento bidimensional para o elipsóide é mostrado à partir das três abordagens de constru¸c˜ao do grafo de corte nas Figuras 5.14, 5.15 e 5.16, respectivamente.

De acordo com a Tabela 5.2, a primeira abordagem obteve o grafo de corte com maior número de arestas. Esta característica mostrou-se importante para evitar que os triângulos fossem sobrepostos no espaço bidimensional, como mostrado na Figura 5.14. Do total de

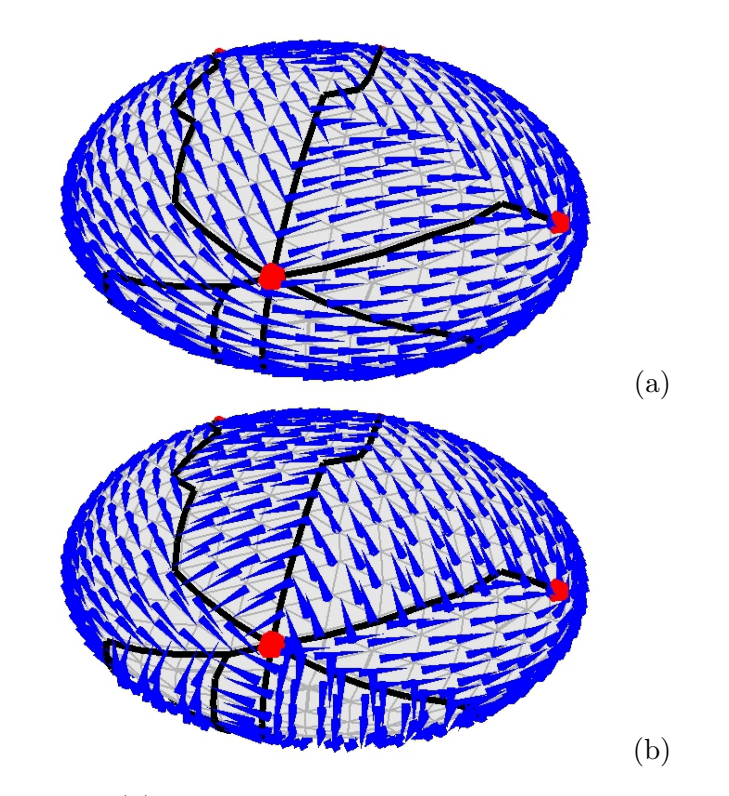

Figura 5.13: (a) O campo suave de direções antes da orientação. O grafo de corte (preto) obtido para o elipsóide. As singularidades conectadas ao grafo são destacadas pelas esferas vermelhas. (b) O campo de direções após a propagação da orientação global.

 $87$  arestas,  $49\%$  (43 arestas) não tiveram a restrição da norma atendida.

Na segunda abordagem (Fig. 5.15), 55% das arestas do corte não tiveram a restrição da norma atendida. A terceira abordagem (Fig. 5.16) teve a maior porcentagem de erro com 32 arestas  $(61\%)$  do total de 54. Esta última abordagem apresenta o menor n´umero de arestas no grafo de corte. Observou-se que, proporcionalmente, o aumento no número de arestas do grafo de corte facilitou o ajuste da malha triangular sobre o espaço paramétrico.

As Figuras 5.17, 5.18 e 5.19 apresentam a malha triangular no espaço bidimensional. Estes resultados foram obtidos utilizando os grafos de corte descritos na Seção 5.2.2. Para o modelo do cubo nenhuma das três abordagens apresentou problema para mapear corretamente as arestas no espaço paramétrico.

A Tabela 5.2 apresenta um resumo dos resultados apresentados nesta seção. Os resultados foram obtidos utilizando uma máquina com processador AMD Phenom(tm) 9500 Quad-Core com 4GB de memória RAM, com o sistema operacional Ubuntu 9.10. Foram feitas dez execuções para cada uma das seis configurações.

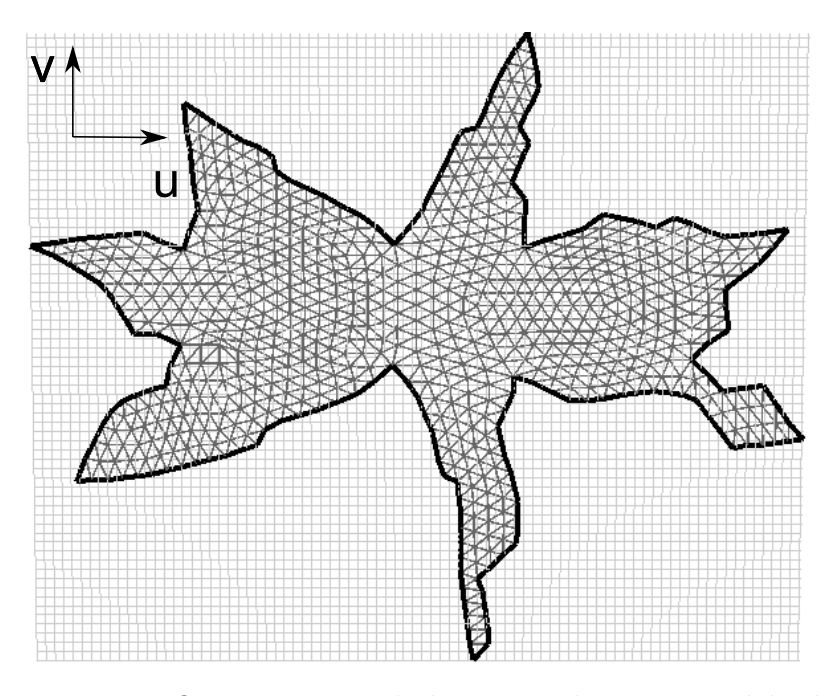

Figura 5.14: O mapeamento bidimensional para o modelo do elipsóide utilizando a primeira abordagem para a construção do grafo de corte (Sec. 5.2.2.1).

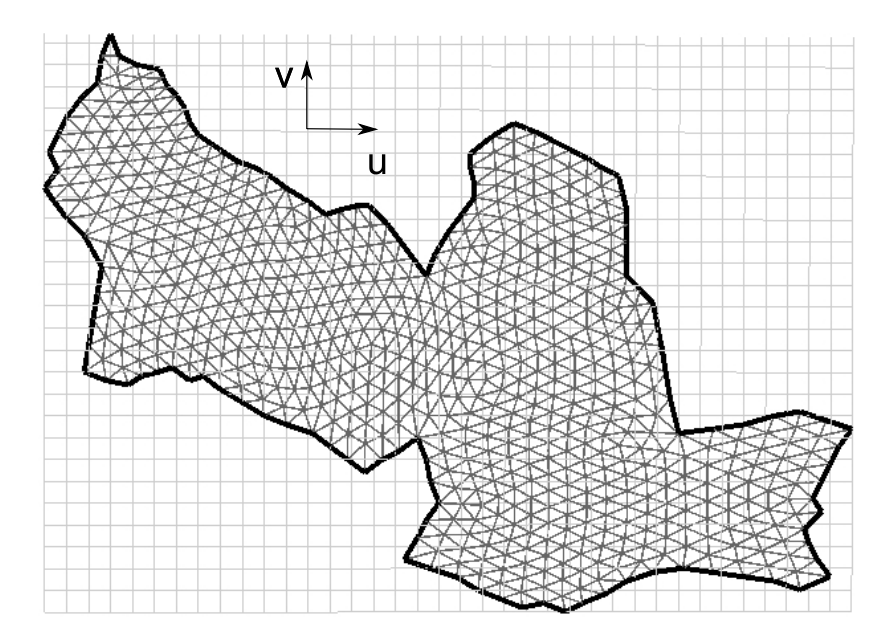

Figura 5.15: O resultado obtido para o mapeamento do elipsóide utilizando a segunda abordagem, apresentada na Seção 5.2.2.2.

Observando os tempos médios, pode-se avaliar que o número de arestas do grafo de corte tem influência direta no tempo de resolução do sistema. O tempo médio do mapeamento do elipsóide utilizando um grafo de corte com 87 arestas é de 1,3672 segundos. Para ambos os modelos, as singularidades conectadas ao grafo de corte através do algorítmo de

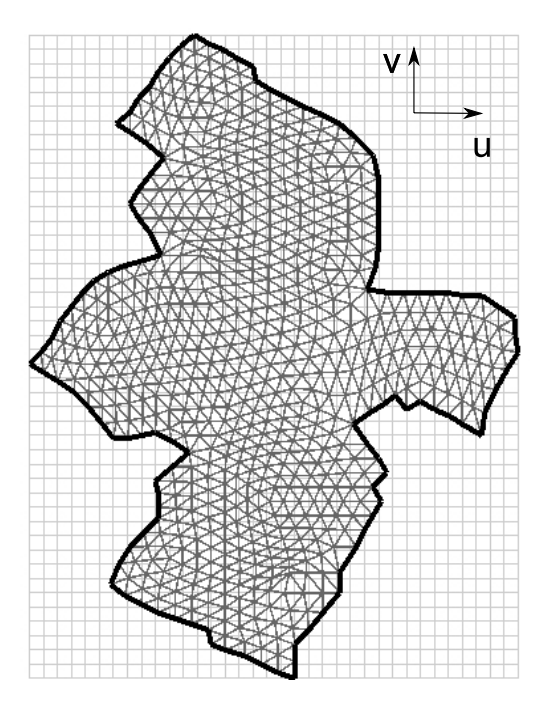

Figura 5.16: O resultado obtido para o mapeamento do elipsóide utilizando o grafo de corte descrito na Seção 5.2.2.3.

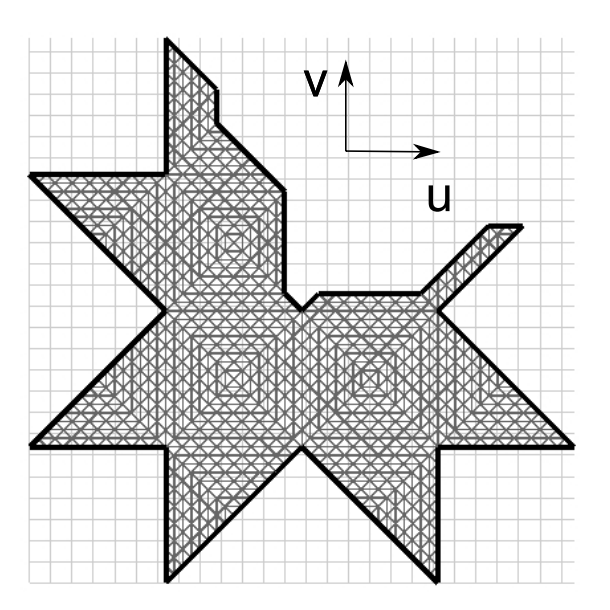

Figura 5.17: O mapeamento do modelo do cubo utilizando a abordagem na qual todas as singularidades são conectadas à partir de um único vértice do grafo de corte (Sec. 5.2.2.1).

caminho mínimo geram o menor grafo dentre os resultados apresentados na Tabela 5.2. Com este grafo de corte, o sistema obteve o menor tempo de execução, 0,3243 segundos para o cubo e 0,8688 segundos para o elipsóide. Este comportamento é reforçado pelo fato de que quanto maior o número de arestas no grafo de corte, maior o número de restrições

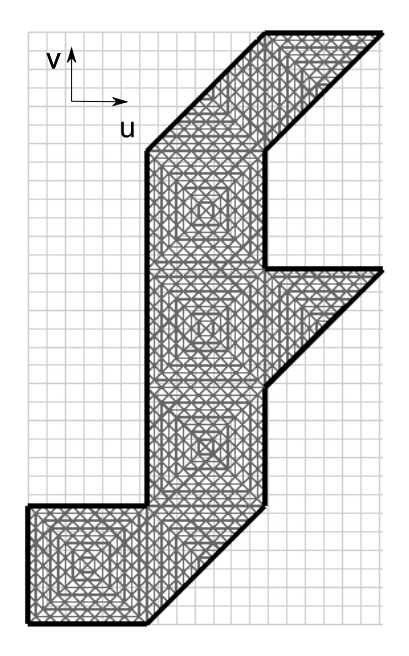

Figura 5.18: O resultado obtido para o modelo do cubo utilizando a abordagem na qual cada singularidade é conectada à um vértice folha do grafo de corte (Sec. 5.2.2.2).

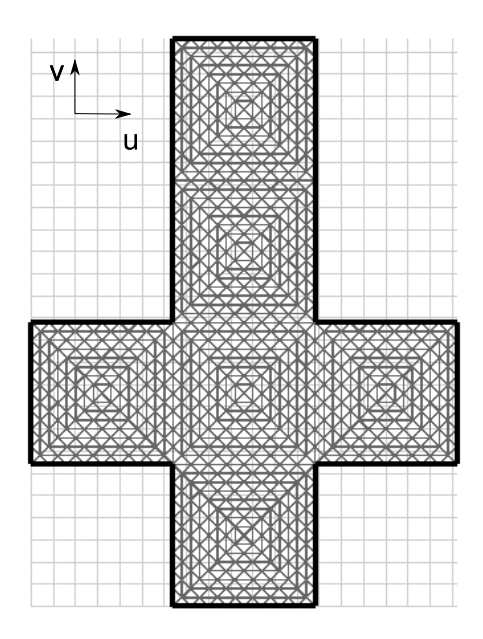

Figura 5.19: O resultado obtido para o modelo do cubo utilizando o algorítmo de caminho mínimo para conectar as singularidades ao grafo de corte (Sec. 5.2.2.3).

inteiras passadas para o sistema.

|           |           | map comento Diumononon |                   |                  |
|-----------|-----------|------------------------|-------------------|------------------|
| Abordagem | Modelo    | Tempo médio (s)        | Desvio padrão (s) | Arestas do Corte |
|           | Elipsóide | 1,3672                 | 0,0207            | 87               |
| 2         | Elipsóide | 1,2020                 | 0,0164            | 78               |
| 3         | Elipsóide | 0,8688                 | 0,0145            | 54               |
|           | Cubo      | 0,7106                 | 0,0011            | 90               |
| 2         | Cubo      | 0,6121                 | 0,0077            | 72               |
|           | Cubo      | 0,3243                 | 0,0097            | 56               |

Tabela 5.2: Configurações - Mapeamento Bidimensional

## *5.3.3 Restri¸c˜oes de Alinhamento com as Linhas Caracter´ısticas e Escalamento*

A malha quadrangular é obtida à partir dos vértices da grade que estão no interior da malha triangular mapeada no espaço bidimensional. A obtenção destes vértices é feita verificando se o vértice da grade está no interior de algum dos triângulos da malha. Nesta seção são apresentadas as influências das restrições de alinhamento com as linhas características (Sec. 4.2.3) e o fator de escalamento *h* das arestas da malha quadrangular. Esta fator de escalamento permite controlar o refinamento da malha resultante.

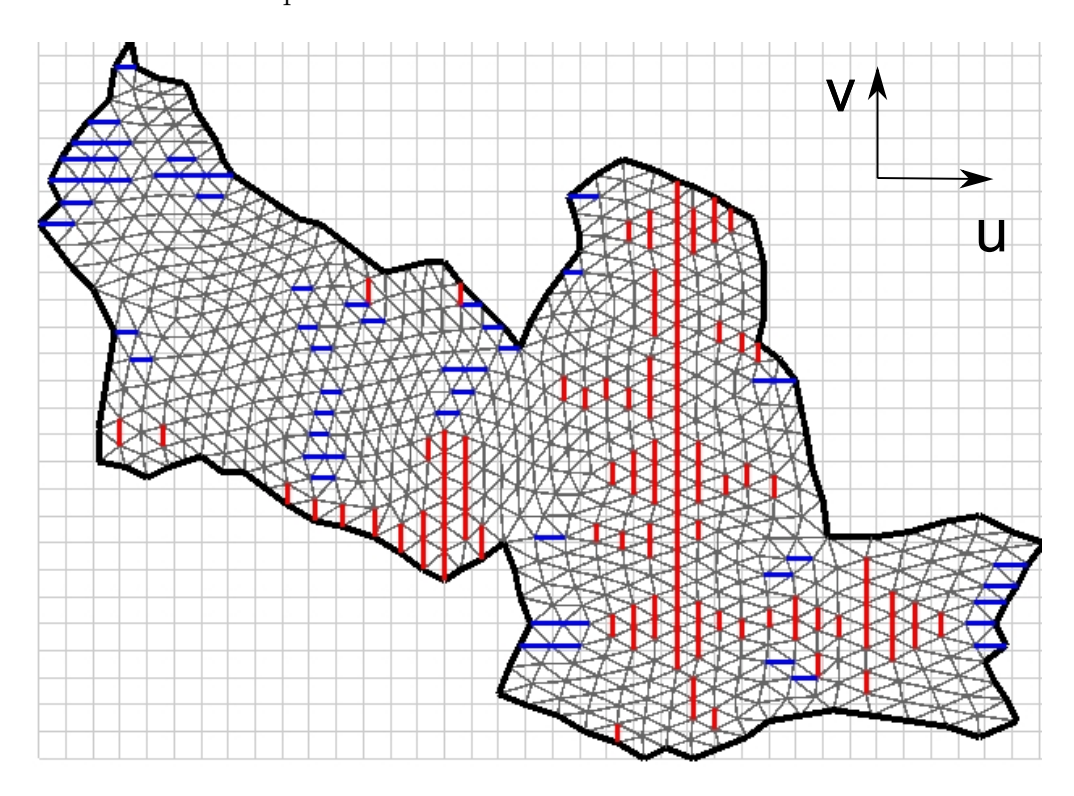

Figura 5.20: As restrições de alinhamento associadas aos vetores  $\vec{u}$  (azul) e  $\vec{v}$ (vermelho) do campo de direções.

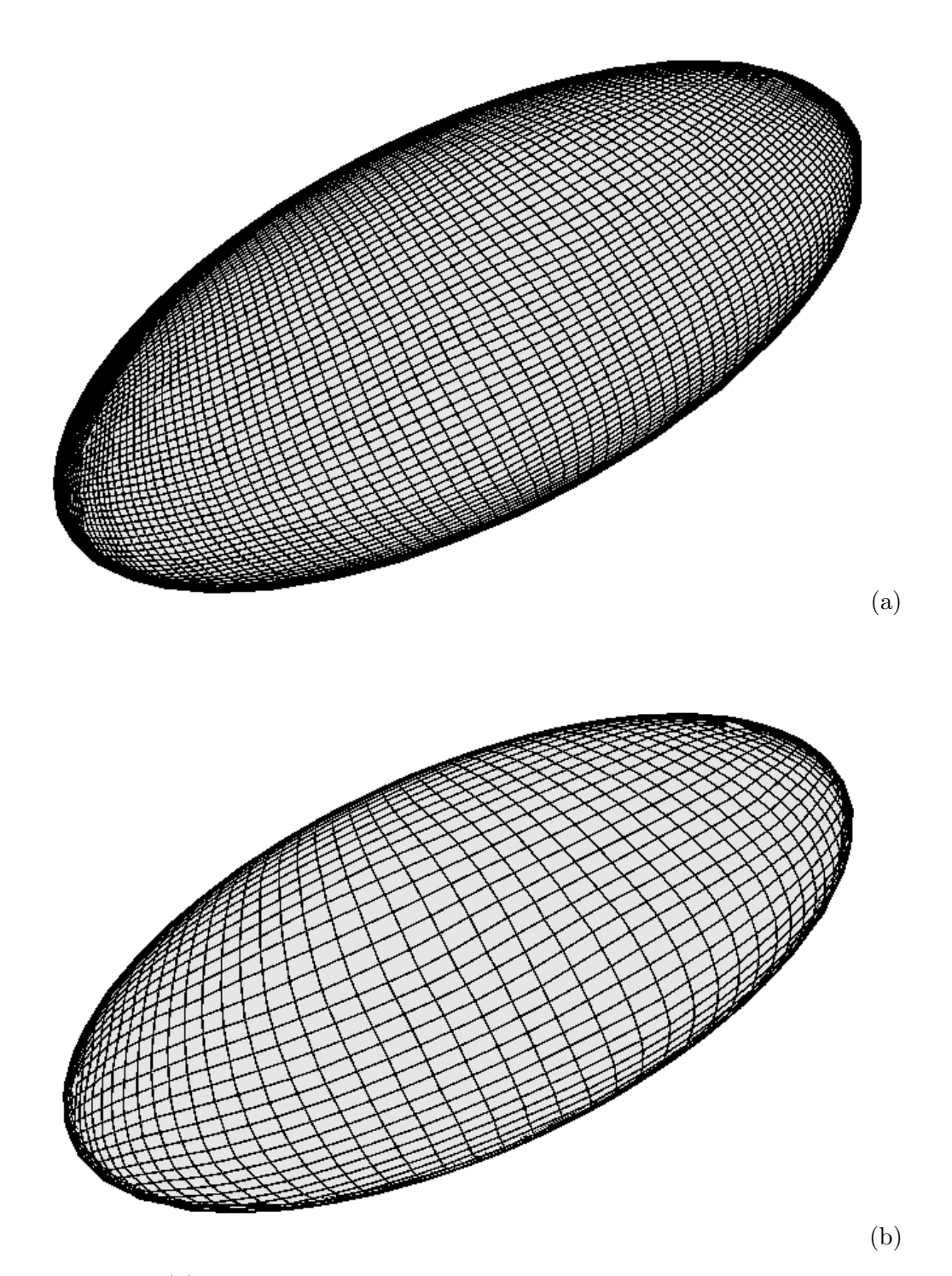

Figura 5.21: (a) A malha quadrangular resultante gerada para o modelo do elipsóide com o fator *h* de escalamento igual à 3. Esta é formada por 19138 polígonos e 19546 vértices. (b) A malha quadrangular obtida para o fator *h* de escalamento igual à 6 contém 4824 polígonos e 4976 vértices.

As restrições impostas ao sistema para o alinhamento das linhas características com o campo de direções são apresentadas para o modelo do elipsóide. No cubo estas restrições são atendidas naturalmente pelo sistema de minimização. A Figura 5.20 apresenta o mo-

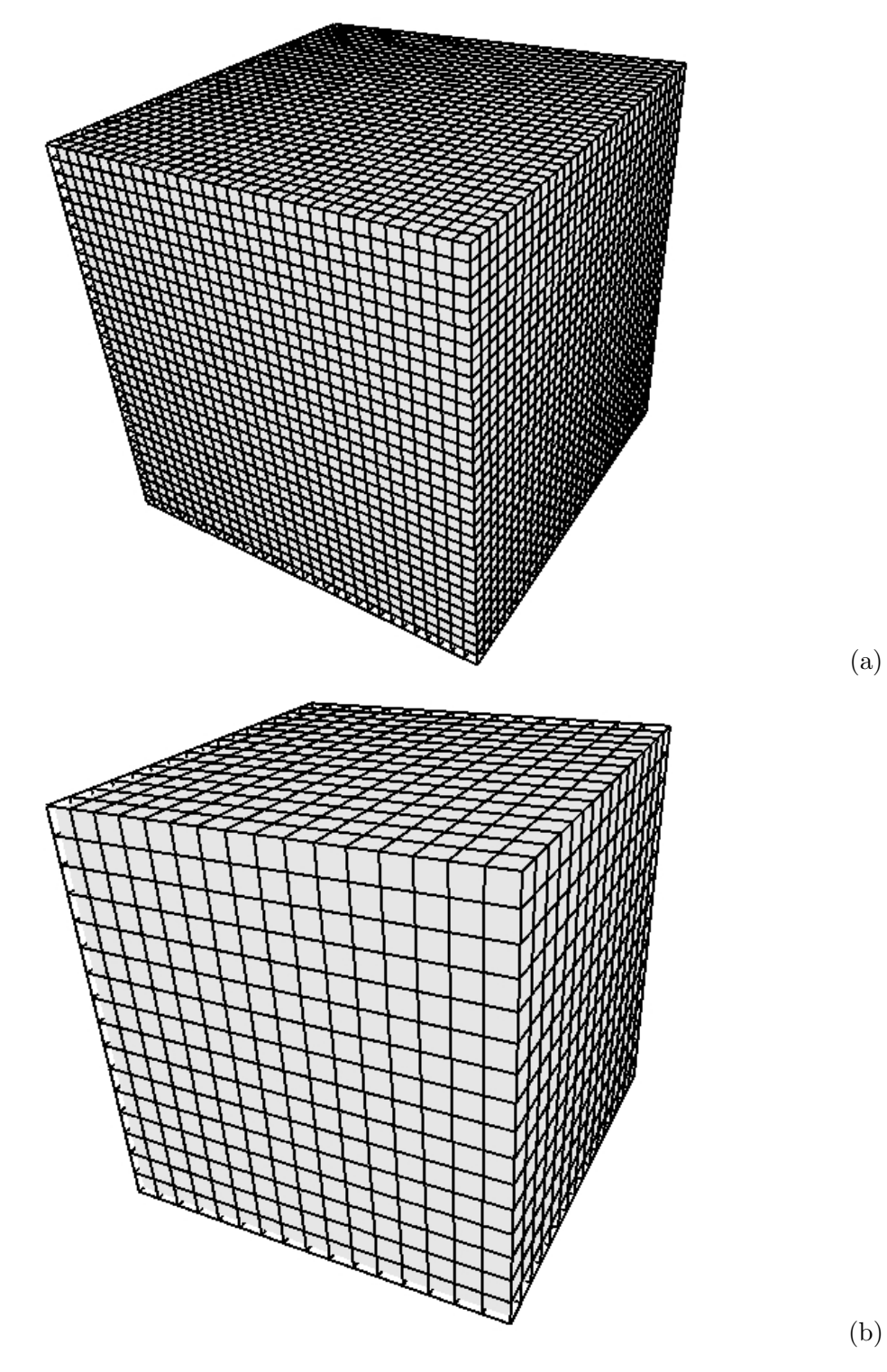

Figura 5.22: A malha quadrangular gerada para o modelo do cubo com o fator *h* de escalamento igual à 4. A malha quadrangular é formada por  $6102$  polígonos e 6146 vértices. (b) O resultado obtido utilizando o fator *h* de escalamento igual à 8 é formado por 1508 polígonos e 1538 vértices.

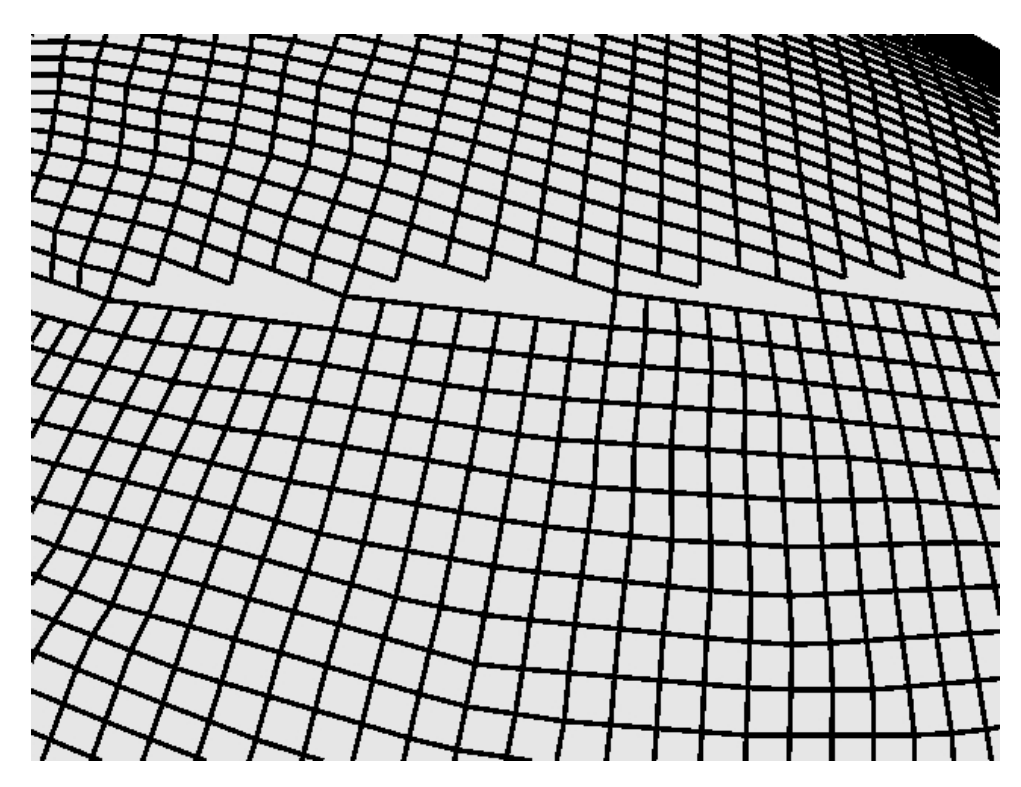

Figura 5.23: O resultado obtido para o modelo do elipsóide. Esta figura ilustra o que ocorre no modelo resultante quando a restrição da norma não é atendida para a aresta do grafo de corte.

As Figuras 5.21 (a) e (b) demonstram o escalamento obtido pelo fator multiplicativo  $h$  (Sec. 4.2). A malha quadrangular obtida com um fator de escalamento igual à 3  $\acute{e}$ mostrada na Figura 5.21 (a). A Figura 5.21 (b) mostra a malha quadrangular com 4824 polígonos e 4976 vértices obtida para o modelo do elipsóide com fator de escalamento igual à 6. As malhas quadrangulares obtidas para o modelo do cubo são mostradas nas Figuras 5.22 (a) e (b). Estas foram obtidas utilizando-se fatores de escalamento iguais à 4 e 8, respectivamente.

No fechamento da malha, a restrição relativa à norma da aresta garante que os dois lados do corte se encaixem perfeitamente. Na Seção 5.3.2 são citadas as situações onde a restrição da norma não é atendida para as arestas do grafo de corte. A consequência disto é que nestas regiões a malha não pode ser fechada perfeitamente, como mostrado na Figura 5.23. Para as situações onde a restrição é atendida, a correspondência entre os pares de arestas do corte é imediato.

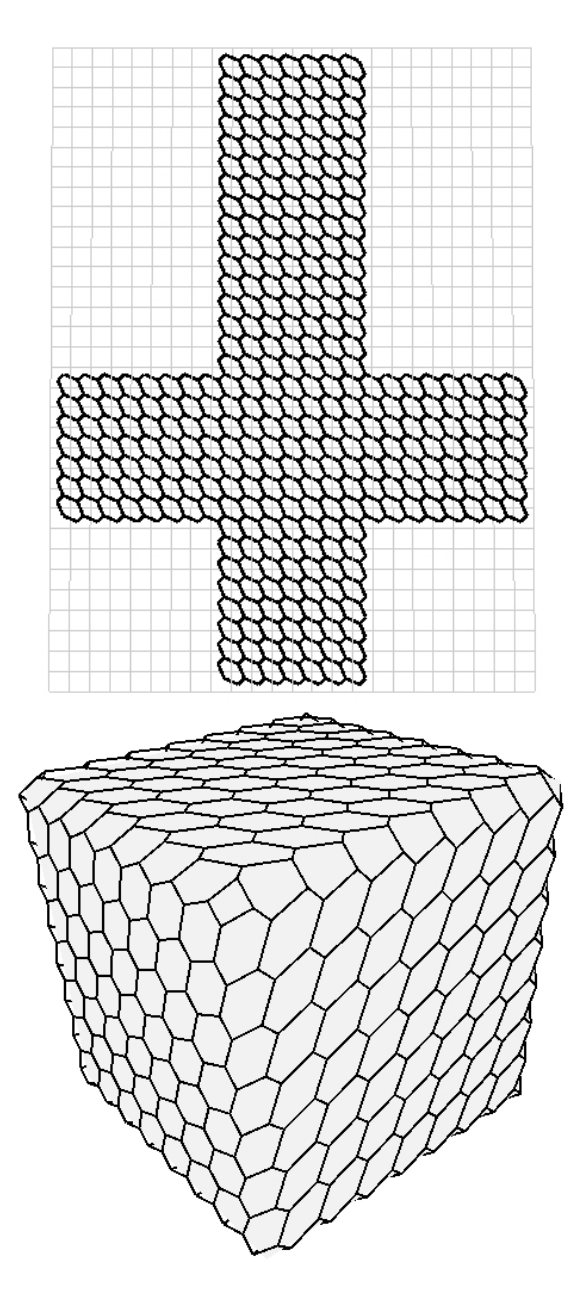

Figura 5.24: A malha trivalente para o modelo do cubo gerada utilizando o peso  $x$  igual à 0,40 para posicionamento dos vértices.

# **5.4 Mapeamento no Espaço Rombóide e a Malha Trivalente**

O mapeamento no espaço rombóide é feito sobre a malha quadrangular de acordo com o padrão proposto neste trabalho (Sec. 4.3). A principal característica avaliada nos resultados desta seção se referem ao posicionamento dos vértices da malha trivalente. Este é parametrizado pelo peso x descrito na Seção 4.3.

O mapeamento da malha trivalente proposto neste trabalho ´e feito sobre a malha

quadrangular. As Figuras 5.24 e 5.25 apresentam o resultado da malha trivalente no espaço bidimensional e o resultado correspondente no espaço tridimensional. Observa-se a distorção inserida na malha ao variar o parâmetro de 0,4 para 0,6, para as Figuras 5.24 e 5.25, respectivamente. Esta mesma variação na geometria da malha trivalente  $\acute{e}$  observada nos resultados do elipsóide. A Figura 5.26 apresenta a malha trivalente composta de 18589 polígonos e 38138 vértices. Uma malha composta pelo mesmo número de vértices e polígonos é apresentada na Figura  $5.27$  utilizando um peso x igual à  $0.6$ .

Nas Figuras 5.28 (a) e (b) foram utilizados os pesos 0,3 e 0,6, respectivamente. A mesma variação observada para o modelo do elipsóide pode ser vista na malha trivalente sobre o cubo. A valência 3 é mantida para todos os vértices. Porém, isso não significa que são obtidos somente hexágonos. Pode-se verificar na Figura 5.28 que na extremidade há um quadrilátero formado. Em geral, estes polígonos aparecem nas regiões das singularidades.

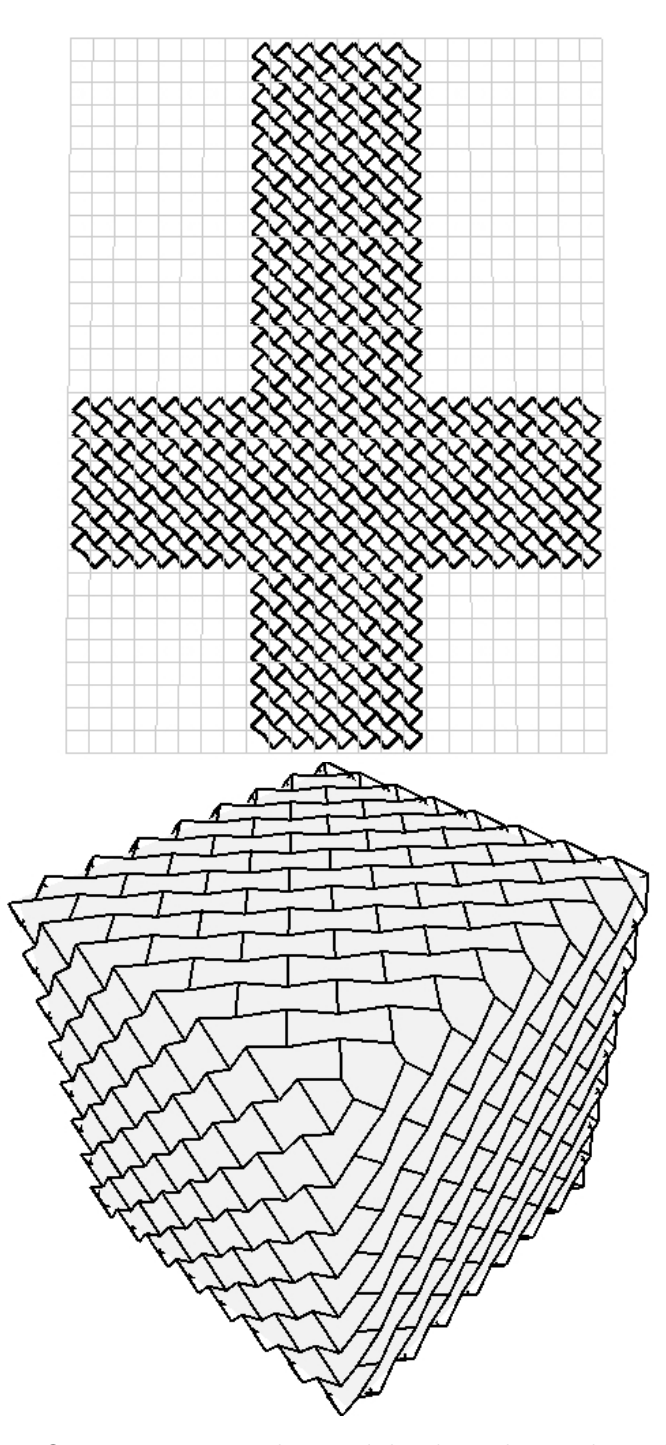

Figura 5.25: O mapeamento do modelo do cubo utilizando o peso *x* igual à 0,6.

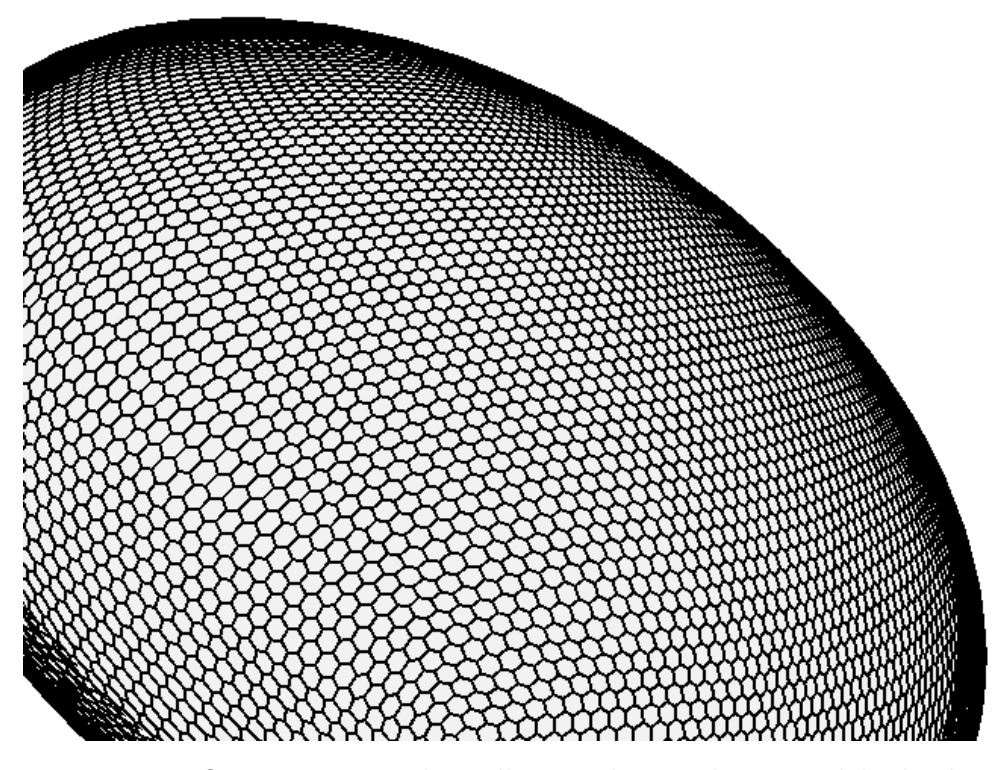

Figura 5.26: O mapeamento da malha trivalente sobre o modelo do elipsóide formado por 18589 polígonos e 38138 vértices e gerado utilizando o peso  $x$  igual à  $0,4$ .

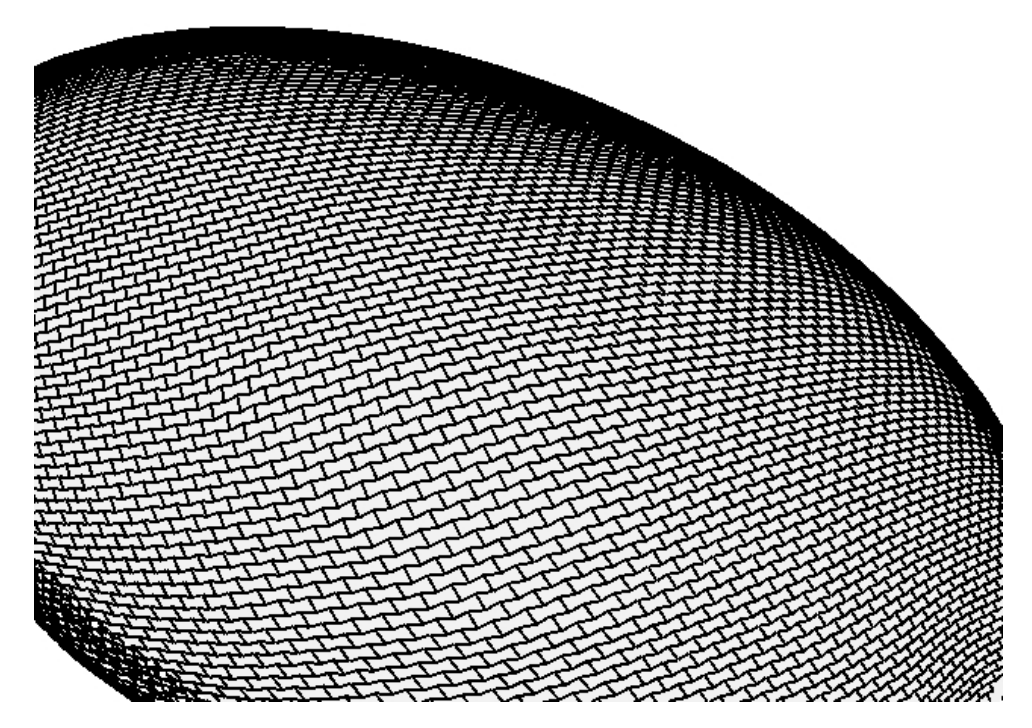

Figura 5.27: A malha trivalente obtida para o modelo do elipsóide utilizando o peso  $x$  igual à  $0,6$ .

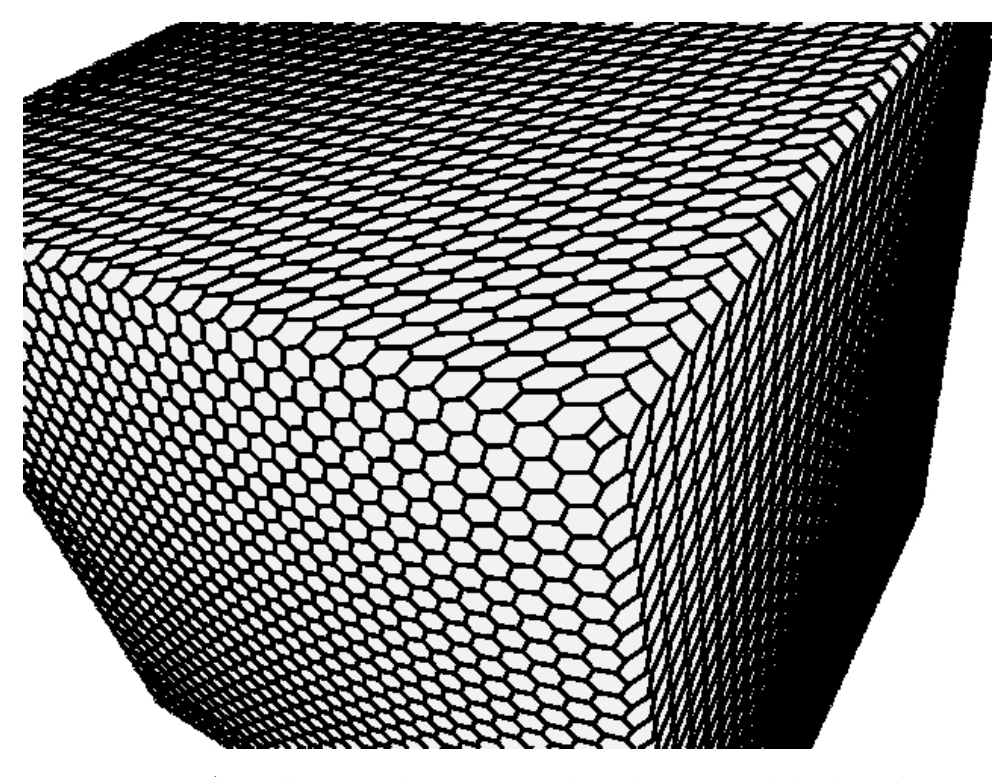

Figura 5.28: A malha trivalente mapeada sobre o modelo do cubo utilizando o peso  $x$  igual à  $0,3$ .

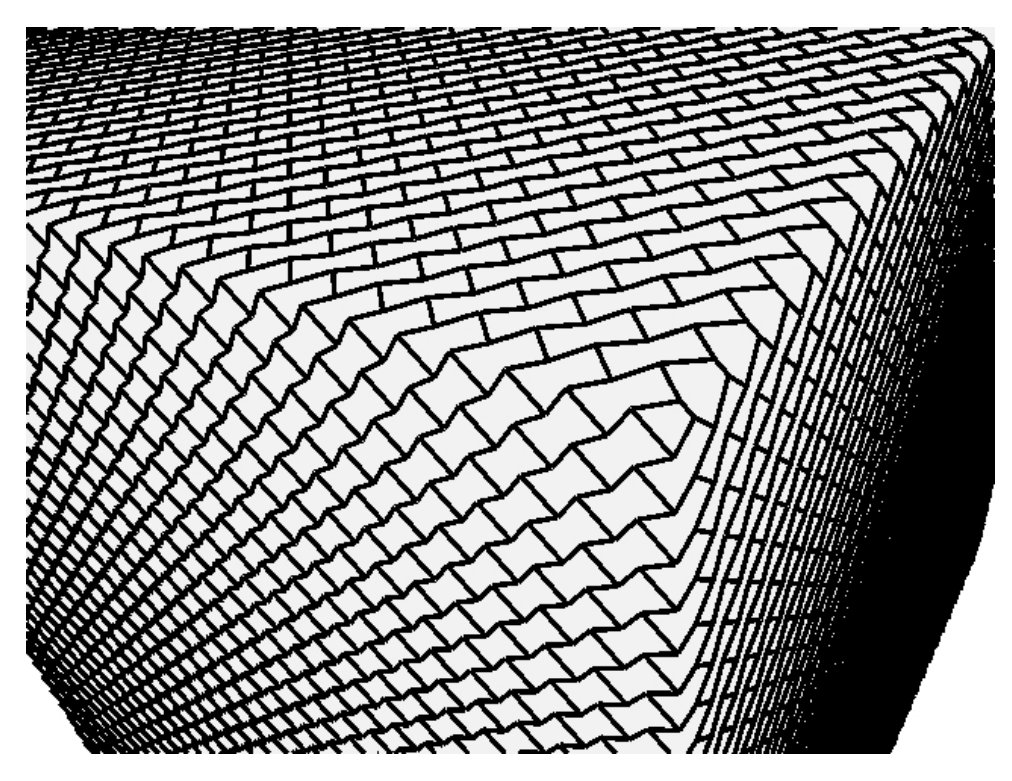

Figura 5.29: A malha trivalente mapeada sobre o modelo do cubo utilizando o peso  $x$  igual à  $0,6$ .

# **6 CONCLUSOES ˜**

Este trabalho apresenta um método para converter malhas triangulares em malhas trivalentes razoavelmente uniformes, preservando a geometria e topologia do modelo. A uniformidade presente nas malhas trivalentes resultantes é observada através da média do comprimento das arestas de 0,0946 com variância de 0,0005. Este valores são obtidos para o modelo do elipsóide. O desenvolvimento deste método envolve a formulação de um problema de otimização para obter uma malha quadrangular, como produto intermediário. E proposto um mapeamento da malha quadrangular, análogo ao espaço rombóide, para seu espaço dual onde são obtidas somente conexões trivalentes. O posicionamento dos vértices é feito através do peso  $x \in [0, 1]$  associado à diagonal do polígono na malha quadrangular. Este mapeamento garante que a valência 3 é mantida para todos os vértices de um modelo fechado do tipo variedade-2. O mapeamento da malha triangular em uma malha trivalente com geometria equivalente é a contribuição deste trabalho.

O método tem como entrada uma malha triangular. Um campo suave de direções é gerado sobre toda a malha através da interpolação das linhas características do modelo. Este campo de direções é utilizado para guiar o mapeamento da malha triangular no espaço bidimensional. Este problema de otimização é formulado através de programação inteira mista. No espaço paramétrico, a malha quadrangular é obtida à partir de uma grade regular.

E necessária a construção de um grafo de corte para o mapeamento da malha triangular no espaço bidimensional. A forma como as singularidades são conectadas no grafo de corte é determinante para o ajuste adequado da malha no espaço paramétrico. São apresentadas três abordagens para montagem do corte com objetivo de minimizar o número de restrições não atendidas. Foi observado que as restrições para a norma no grafo de corte são ajustadas de forma mais adequada quando utilizado um número maior de arestas.

Dentre as abordagens utilizadas para a construção dos grafos de corte, o resultado obtido com o modelo do elipsóide e 87 arestas de corte, apresentou a menor taxa de erro,  $49\%$ , para a restrição da norma. Os demais resultados com 78 e 54 arestas apresentaram 55% e 61%, respectivamente. Este resultado indica que o grafo de corte influencia na qualidade do mapeamento bidimensional. Para o modelo do cubo, as arestas foram ma-
peadas corretamente nas três abordagens. O parâmetro utilizado para o escalamento das arestas da malha quadrangular permitiu modificar o número de polígonos e vértices da malha resultante. Para o mesmo modelo do elipsóide, utilizando o escalamento  $h = 3$  foi obtido um modelo com 4824 polígonos e 4976 vértices e com o fator de escalamento igual à 6 foi obtida uma malha quadrangular com 19138 polígonos e 19546 vértices.

A utilização da grade quadrangular como etapa intermediária é um aspecto importante do método de geração de malhas trivalentes proposto neste trabalho. Este mapeamento da malha triangular sobre a grade quadrangular regular permite que sejam geradas malhas trivalentes com distribuição mais uniforme dos vértices. Esta distribuição é fundamental para as aplicações que levam em consideração a distância entre os vértices da malha.

O método de geração de malhas quadrangulares apresentou-se bastante dependente dos parâmetros obtidos nas etapas de pré-processamento. As singularidades e as linhas características bem localizadas são determinantes para a estabilidade do método. A presença de ruído no campo de direções, como mostrado na Figura 6.1, influência na distorção da malha triangular mapeada no espaço bidimensional. A distorção é refletida na malha resultante (Fig. 6.2). Pretende-se aprimorar a etapa de aproximação das propriedades diferenciais do modelo com o objetivo de melhorar os parâmetros de entrada do método de otimização.

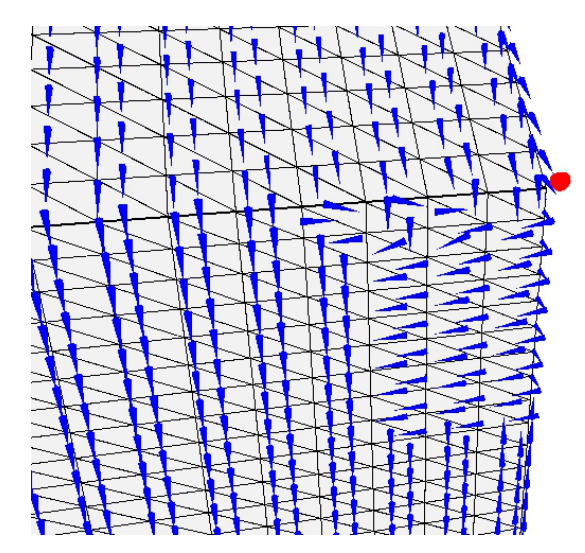

Figura 6.1: O ruído presente no campo de direções. A esfera em vermelho representa o posicionamento da singularidade.

As *N*-simetrias permitem a geração de campos vetoriais com outras configurações, além da utilizada neste trabalho  $(N = 4)$ . Tem-se o objetivo de avaliar o comportamento do campo de direções com simetria de seis vetores, estudando a possibilidade de geração

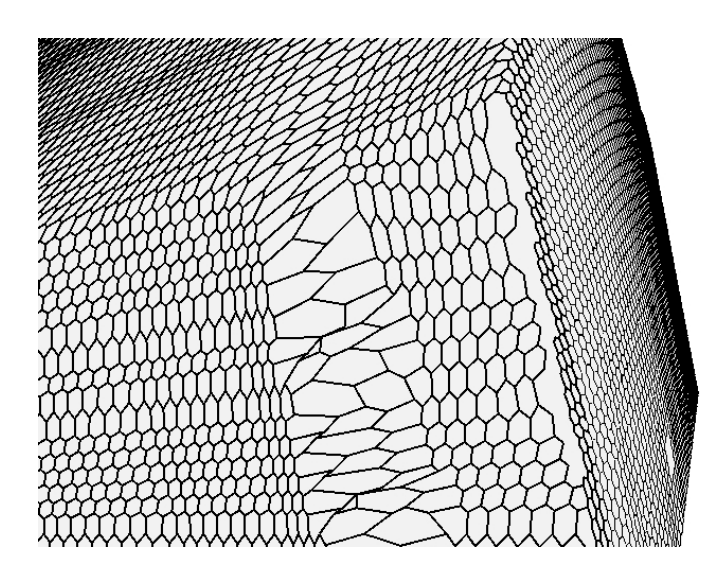

Figura 6.2: A distorção inserida na malha trivalente por conta do ruído presente no campo de direções.

da malha trivalente sem a etapa intermediária com a malha quadrangular.

Diversas aplicações, como a geração de nanoestruturas, apresentam como restrição a distância entre os vértices. Diante disto, pretende-se aprimorar a regularidade da malha trivalente no espaço tridimensional através da formulação de um problema de otimização para o ajuste destas restrições.

## **REFERENCIAS ˆ**

- [1] RAY, N., VALLET, B., LI, W. C., LÉVY, B., "N-symmetry direction field design", *ACM Trans. Graph.*, v. 27, pp. 10:1–10:13, May 2008.
- [2] LI, W.-C., VALLET, B., RAY, N., LEVY, B., "Representing Higher-Order Singularities in Vector Fields on Piecewise Linear Surfaces", *IEEE Transactions on Visualization and Computer Graphics*, v. 12, pp. 1315–1322, September 2006.
- [3] BOMMES, D., ZIMMER, H., KOBBELT, L., "Mixed-integer quadrangulation", *ACM Trans. Graph.*, v. 28, pp. 77:1–77:10, July 2009.
- [4] WANG, W., LIU, Y., "A Note on Planar Hexagonal Meshes", *I.Z. Emiris, F. Sottile and T. Theobald, editors IMA Volume 151: Nonlinear Computational Geometry, Springer-Verlag*, 2009.
- [5] ZSOLDOS, I., KAKUK, G., RÉTI, T., SZASZ, A., "Geometric construction of carbon nanotube junctions", *Modelling and Simulation in Materials Science and Engineering*, v. 12, n. 6, pp. 1251–1266, 2004.
- [6] HAMADA, N., SAWADA, S.-I., OSHIYAMA, A., "New one-dimensional conductors: Graphitic microtubules", *Phys. Rev. Lett.*, v. 68, n. 10, pp. 1579–1581, Mar 1992.
- [7] LIU, Y.-K., "The generation of straight lines on hexagonal grids", *Comput. Graph. Forum*, v. 12, n. 1, pp. 27–32, mar 1993.
- [8] PAMPANELLI, P. C. P., PECANHA, J. P., CAMPOS, A. M., VIEIRA, M. B., LO-BOSCO, M., DE OLIVEIRA DANTAS, S., "Rectangular Hexagonal Mesh Generation for Parametric Modeling", *SIBGRAPI Conference on Graphics Patterns and Images*, v. 0, pp. 120–125, 2009.
- [9] HE, L., LIU, Y., BAO, S., "3D Line Generation Algorithm on Hexagonal Prism Grids", *Image and Signal Processing, Congress on*, v. 3, pp. 741–745, 2008.
- [10] NIESER, M., PALACIOS, J., POLTHIER, K., ZHANG, E., "Hexagonal global parameterization of arbitrary surfaces". In: *ACM SIGGRAPH ASIA 2010 Sketches*, *SA '10* , pp. 5:1–5:2, ACM: New York, NY, USA, 2010.
- [11] PALACIOS, J., ZHANG, E., "Rotational symmetry field design on surfaces", *ACM Trans. Graph.*, v. 26, July 2007.
- [12] RAY, N., VALLET, B., ALONSO, L., LEVY, B., "Geometry-aware direction field processing", *ACM Trans. Graph.*, v. 29, pp. 1:1–1:11, December 2009.
- [13] LEVY, B., PETITJEAN, S., RAY, N., MAILLOT, J., "Least squares conformal maps ´ for automatic texture atlas generation", *ACM Trans. Graph.*, v. 21, pp. 362–371, July 2002.
- [14] MYLES, A., YEO, Y. I., PETERS, J., "GPU conversion of quad meshes to smooth surfaces". In: *Proceedings of the 2008 ACM symposium on Solid and physical modeling*, *SPM '08* , pp. 321–326, ACM: New York, NY, USA, 2008.
- [15] LAI, Y.-K., KOBBELT, L., HU, S.-M., "An incremental approach to feature aligned quad dominant remeshing". In: *Proceedings of the 2008 ACM symposium on Solid and physical modeling*, *SPM '08* , pp. 137–145, ACM: New York, NY, USA, 2008.
- [16] COHEN-STEINER, D., ALLIEZ, P., DESBRUN, M., "Variational shape approximation", *ACM Trans. Graph.*, v. 23, pp. 905–914, August 2004.
- [17] MYLES, A., PIETRONI, N., KOVACS, D., ZORIN, D., "Feature-aligned T-meshes", *ACM Trans. Graph.*, v. 29, pp. 117:1–117:11, July 2010.
- [18] SCHALL, O., ZAYER, R., SEIDEL, H.-P., "Controlled field generation for quadremeshing". In: *Proceedings of the 2008 ACM symposium on Solid and physical modeling*, *SPM '08* , pp. 295–300, ACM: New York, NY, USA, 2008.
- [19] RAY, N., LI, W. C., LÉVY, B., SHEFFER, A., ALLIEZ, P., "Periodic global parameterization", *ACM Trans. Graph.*, v. 25, pp. 1460–1485, October 2006.
- [20] HORMANN, K., LÉVY, B., SHEFFER, A., "Mesh parameterization: theory and practice". In: *ACM SIGGRAPH 2007 courses*, *SIGGRAPH '07* , ACM: New York, NY, USA, 2007.
- [21] NEWMAN, M. H. A., *On the foundations of combinatorial analysis situs*. Proceedings of Royal Academy of Amsterdam, 1926.
- [22] ALEXANDER, J. W., "The Combinatorial Theory of Complexes", *The Annals of Mathematics*, v. 31, n. 2, pp. 292–320, 1930.
- [23] CAZALS, F., POUGET, M., "Estimating differential quantities using polynomial fitting of osculating jets". In: *Proceedings of the 2003 Eurographics/ACM SIG-GRAPH symposium on Geometry processing*, *SGP '03* , pp. 177–187, Eurographics Association: Aire-la-Ville, Switzerland, Switzerland, 2003.
- [24] CAZALS, F., POUGET, M., *Topology driven algorithms for ridge extraction on meshes*, Research Report RR-5526, INRIA, 2005.
- [25] YOSHIZAWA, S., BELYAEV, A., SEIDEL, H.-P., "Fast and robust detection of crest lines on meshes". In: *Proceedings of the 2005 ACM symposium on Solid and physical modeling*, *SPM '05* , pp. 227–232, ACM: New York, NY, USA, 2005.
- [26] HILDEBRANDT, K., POLTHIER, K., WARDETZKY, M., "Smooth feature lines on surface meshes". In: *Proceedings of the third Eurographics symposium on Geometry processing*, Eurographics Association: Aire-la-Ville, Switzerland, Switzerland, 2005.
- [27] GRINSPUN, E., GINGOLD, Y., REISMAN, J., ZORIN, D., "Computing discrete shape operators on general meshes", *Eurographics (Computer Graphics Forum)*, v. 25, n. 3, pp. 547–556, 2006.
- [28] COHEN-STEINER, D., MORVAN, J.-M., "Restricted delaunay triangulations and normal cycle". In: *Proceedings of the nineteenth annual symposium on Computational geometry*, *SCG '03* , pp. 312–321, ACM: New York, NY, USA, 2003.